# $||||||||||||||$ **CISCO**

Najlepsze praktyki zabezpieczania sieci klasy operatorskiej

Przewodnik praktyczny

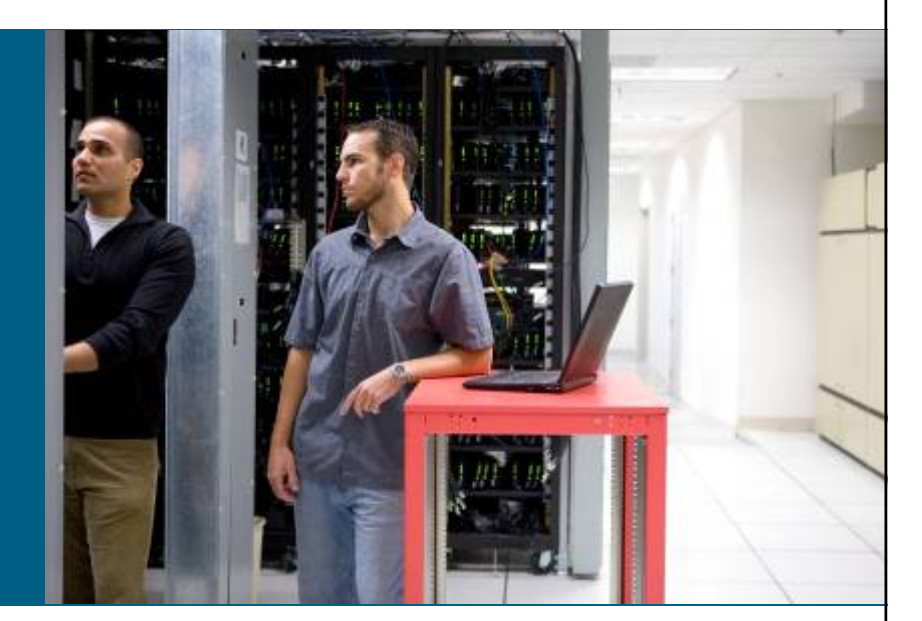

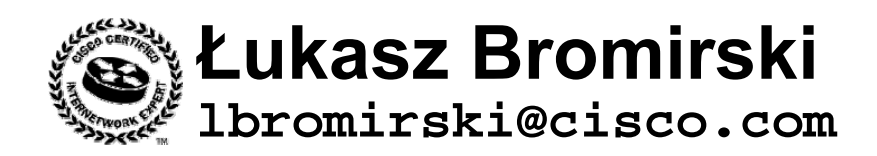

**Warszawa, 01/2009**

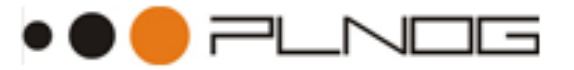

© 2008 Cisco Systems, Inc. All rights reserved. Cisco Public

### **Agenda**

- Obsługa ruchu w sieci perspektywa inżyniera
- **BCP** 
	- hardening
	- uRPF
	- iACL
	- VRF i MPLS
	- CoPP
	- Bezpieczeństwo mechanizmów routingu
	- Blackholing
	- IP Anycast i dystrybucja polityk QoS przez BGP

### Obs ługa ruchu w sieci – perspektywa in żyniera

### **Hierarchia w sieci oczami inżyniera**

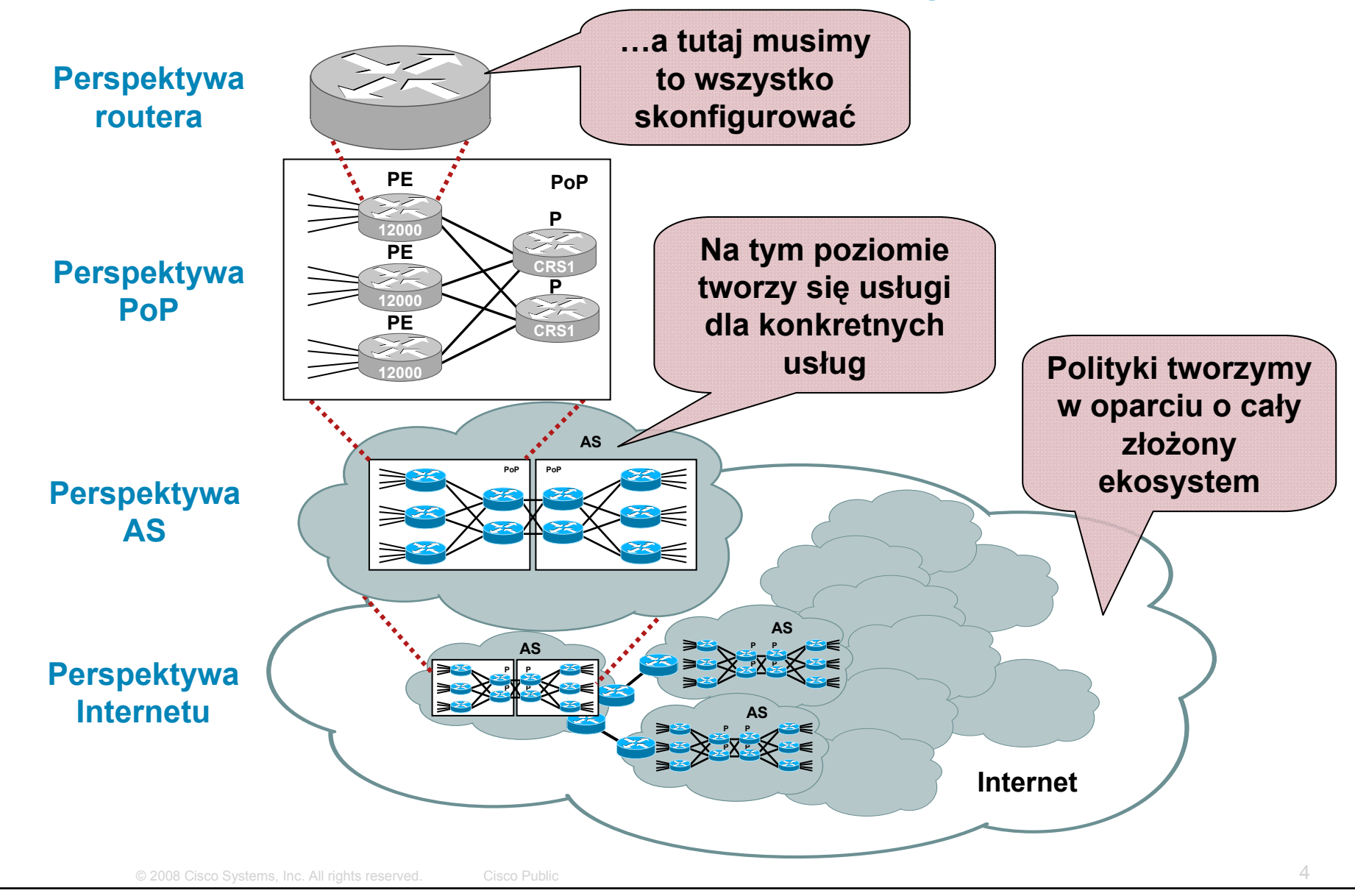

### **W tym wszystkim chodzi o pakiet…**

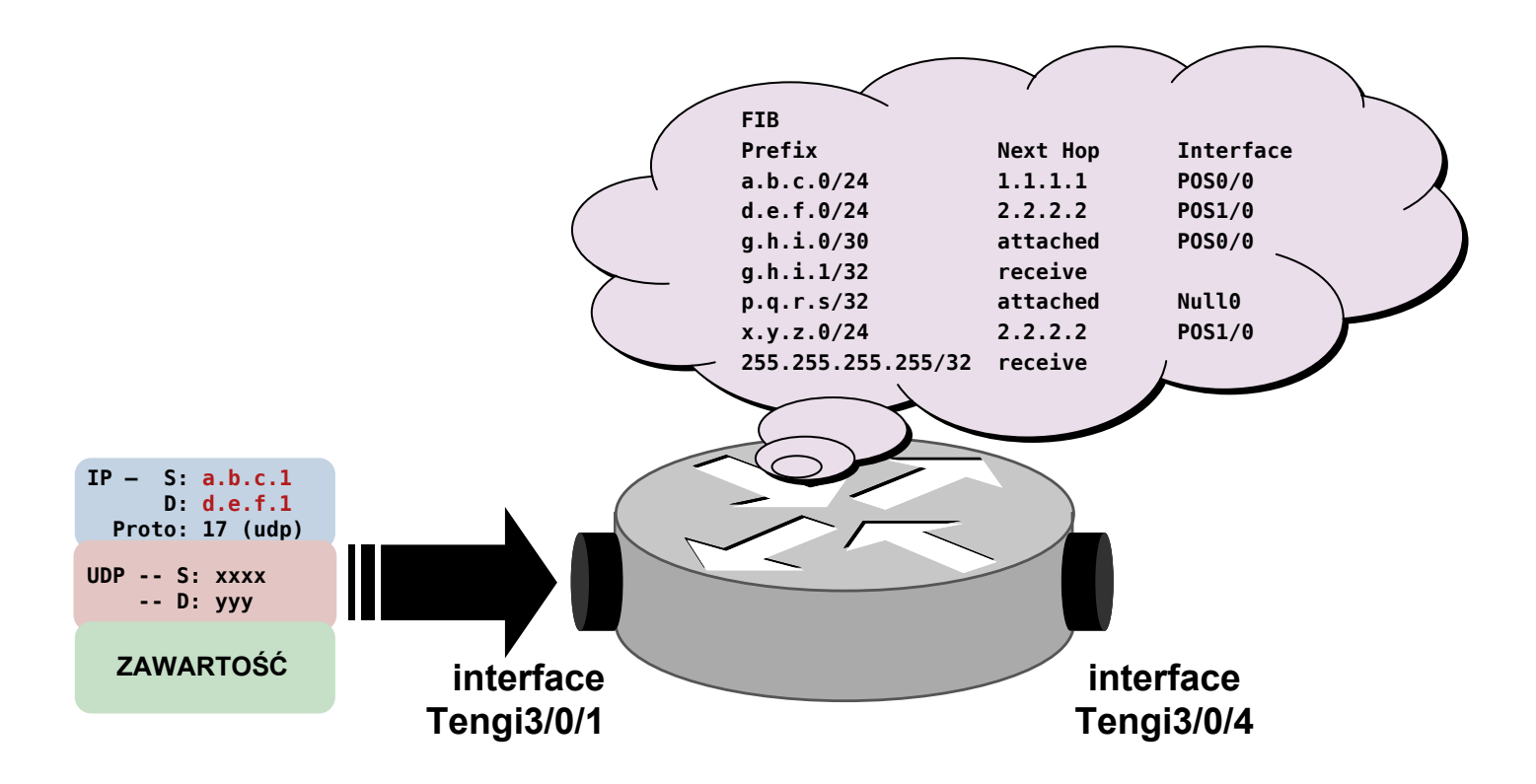

 Gdy pakiet już trafi do Internetu, jakieś urządzenie, gdzieś będzie musiało zrobić jedną z dwóch rzeczy: [1] przekazać pakiet dalej\* lub [2] odrzucić pakiet

**\* przy okazji może wykonać różnego rodzaju operacje (QoS/etc)**

© 2008 Cisco Systems, Inc. All rights reserved. Cisco Public

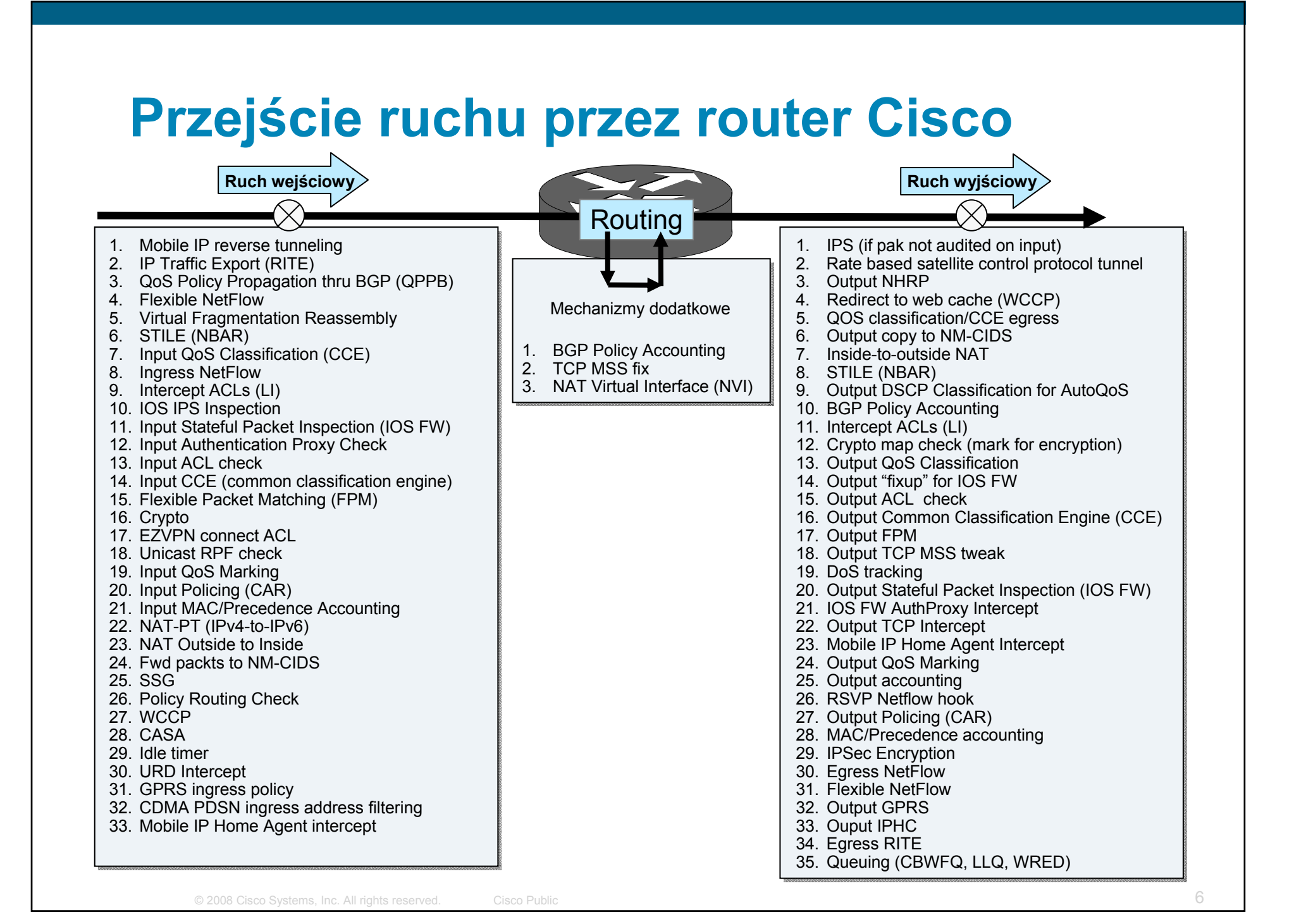

### **Dwie/trzy warstwy logiczne**

 Logiczne oddzielenie od siebie funkcji ułatwia zrozumienie działania nowoczesnych routerów i podział dużego problemu na mniejsze

IETF RFC3654 definiuje dwie 'warstwy': kontroli i przekazywania ruchu

ITU X805 definiuje trzy 'warstwy': kontroli, zarządzania i użytkownika

### **Ruch tranzytowy**

- Poprawne pakiety IP, które można obsłuży<sup>ć</sup> za pomoc<sup>ą</sup> standardowego routingu, opartego o docelowy adres IP i nie wymagaj<sup>ą</sup> dodatkowej obróbki.
- Docelowy adres IP nie jest adresem urządzenia, jest zatem przekazywany pomiędzy interfejsem wejściowym a wyjściowym
- Ruch pakietów obs<sup>ł</sup>ugiwany jest przez mechanizm CEF (Cisco Express Forwarding) i (gdy to możliwe) specjalizowane układy sprzętowe.

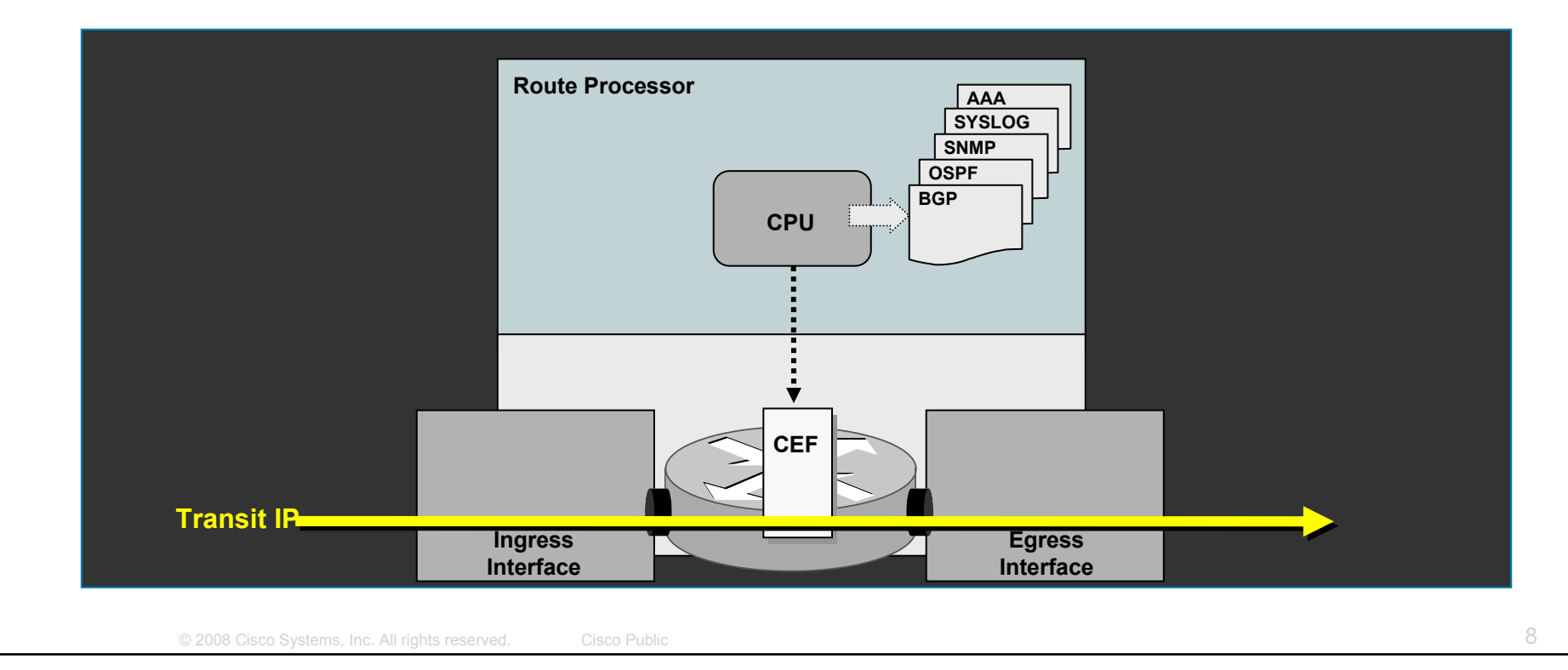

### **Ruch do routera – 'receive'**

- Pakiety IP z adresem docelowym jednego z interfejsów lub us<sup>ł</sup>ug uruchomionych na routerze.
- $\mathcal{L}_{\mathcal{A}}$  Docierają do procesora (na dedykowanym RP lub współdzielonego dla całej platformy) do konkretnego procesu pracującego w Cisco IOS
- Adresy IP 'nasłuchujące' ruchu oznaczone s<sup>ą</sup> w tablicy CEF terminem 'receive'. Proces przesłania ich z interfejsów do konkretnej usługi to 'punt'

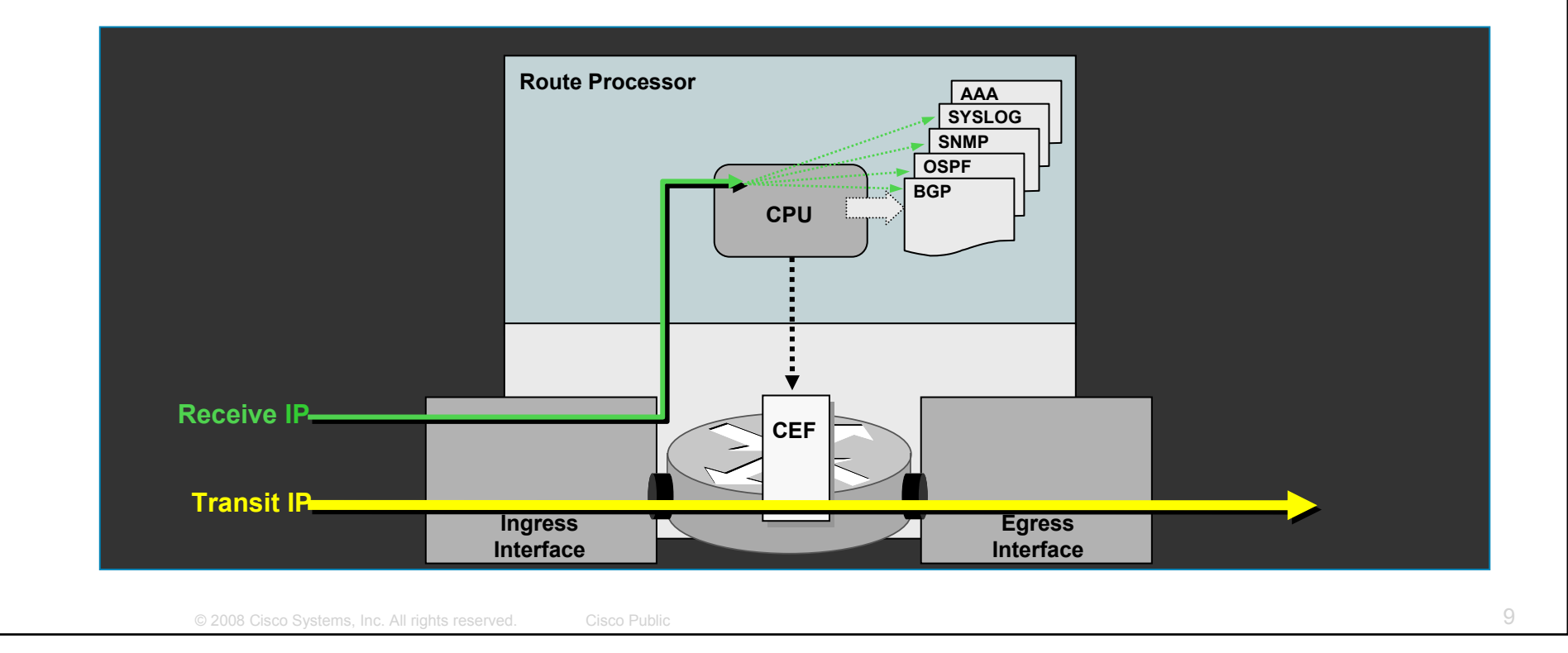

## **Wyjątki – 'exceptions'**

- Wyjątki to np. pakiety zawierające opcje, pakiety z wygasającym TTL. W niektórych przypadkach i architekturach mog<sup>ą</sup> to by<sup>ć</sup> równie<sup>ż</sup> pierwsze pakiety nowej sesji np. pierwszy pakiet multicast, sesja tworząca wpis NAT itp.
- $\mathcal{L}_{\rm{eff}}$ Wszystkie pakiety tego typu obsługiwane są przez RP

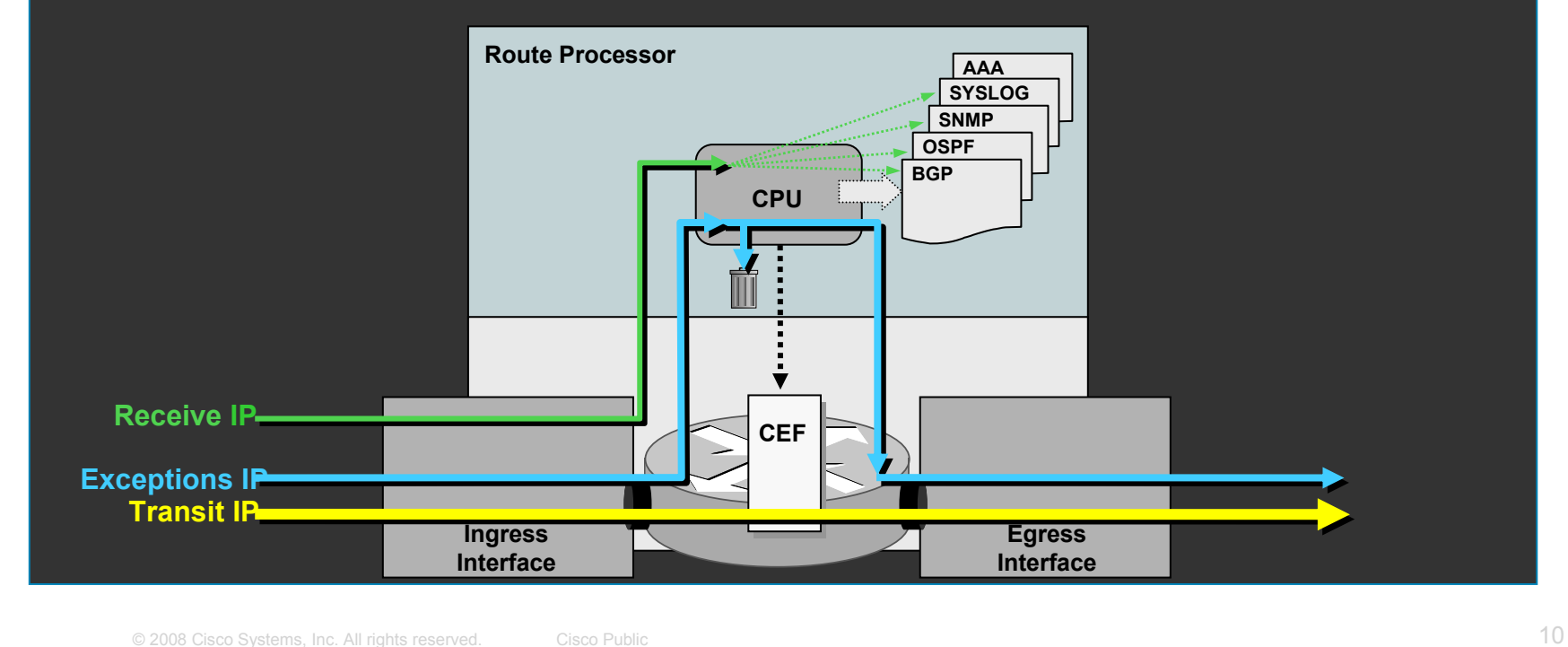

### **Ruch nie-IP**

- **Przykłady ruchu nie-ip to pakiety keepalive L2, pakiety ISIS, CDP, PPP**<br>LCP
- Wszystkie pakiety tego typu obsługiwane są przez RP

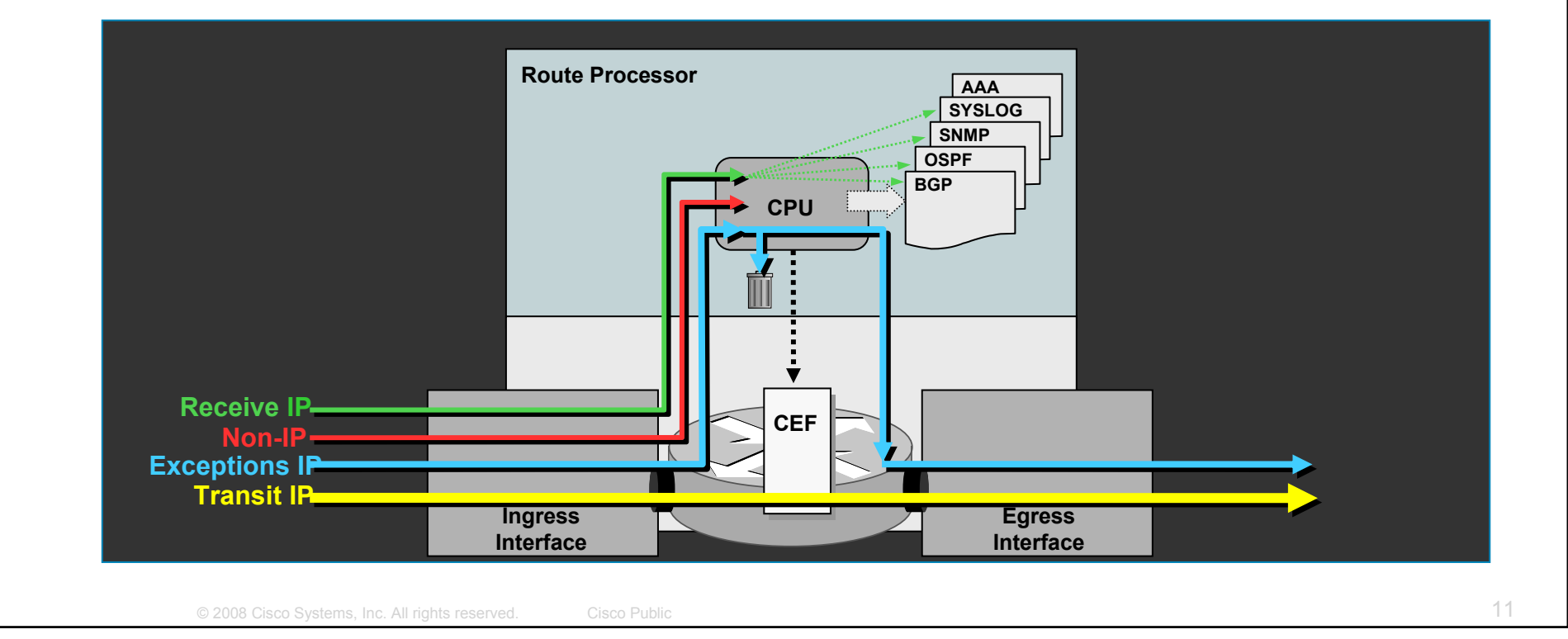

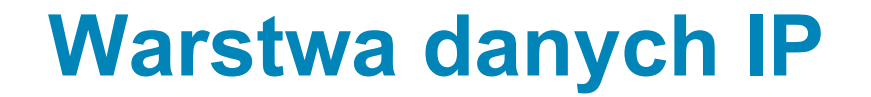

- Logiczna grupa zawierająca ruch generowany przez aplikacje klienta ruch powstający i terminowany w sieciach klienta
- Ruch warstwy danych traktowany jest zawsze jako tranzytowy przez elementy sieciowej.

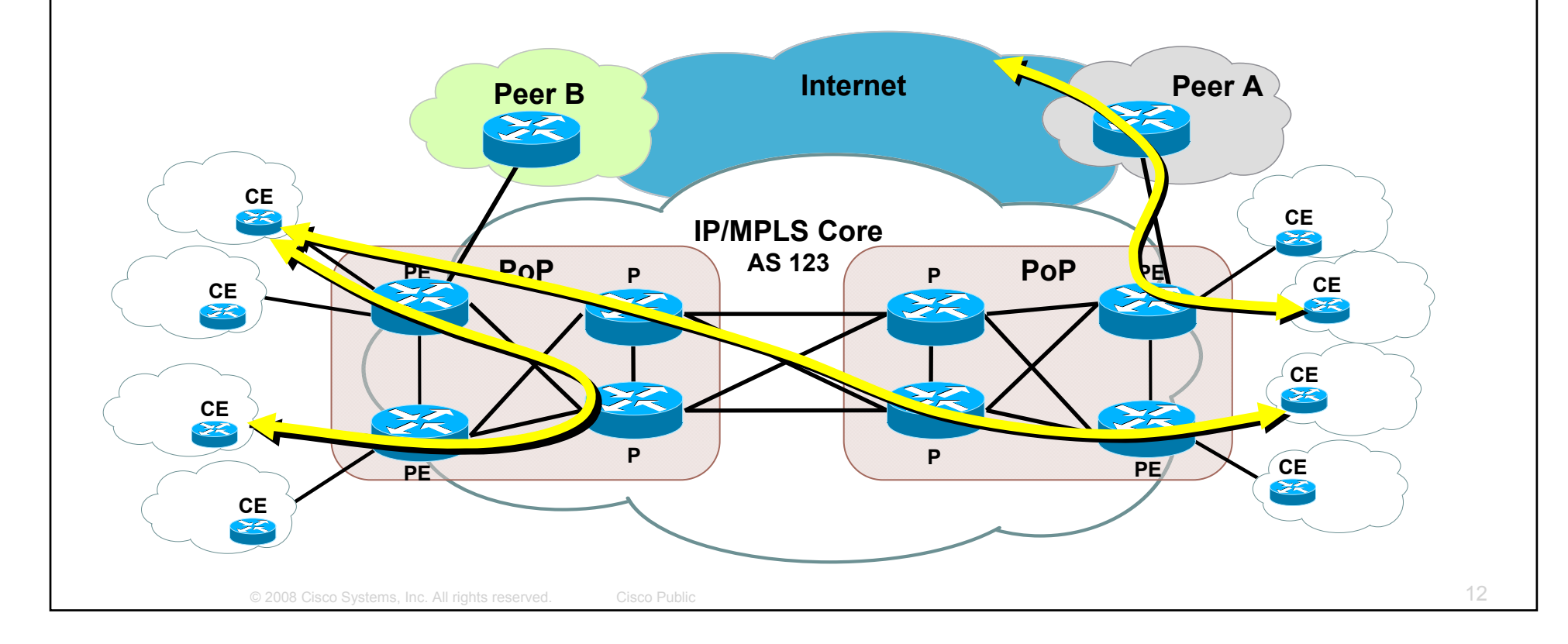

### **Warstwa kontrolna**

- Logiczna grupa zawierająca ruch protokołów routingu, sygnalizacji, utrzymania łącz (i ich stanu) – wszystko co powoduje że sieć wykorzystująca protokoły takie jak BGP, OSPF, LDP, IS-IS, ARP, Layer 2 keepalives, ATM OAM czy ramki PPP LCP
- Ruch w warstwie kontrolnej zawiera pakiety klasyfikowane jako 'receive', ale logicznie zawiera również część ruchu tranzytowego (np. multihop eBGP)

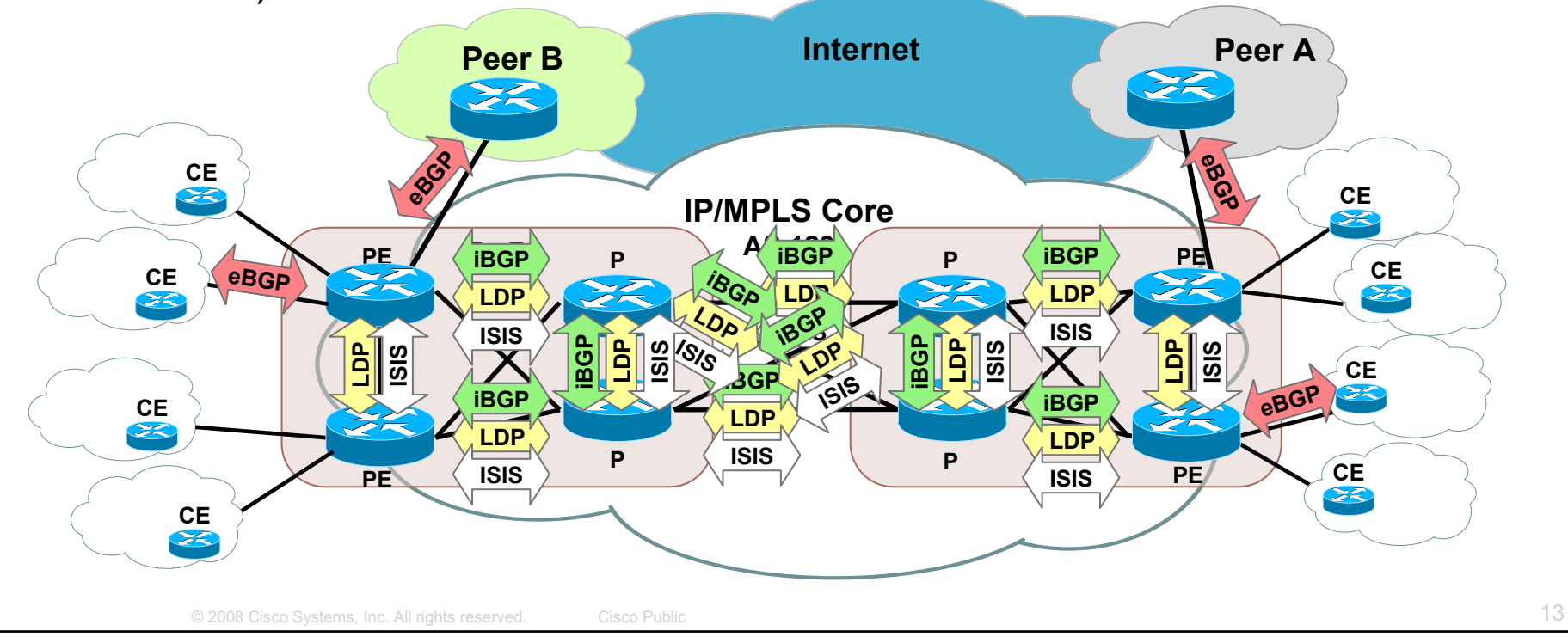

### **Warstwa zarządzania**

- Logiczna grupa zawierająca ruch służący do zarządzania, provisioningu, utrzymania i monitoringu sieci. Warstwa zawiera ruch taki jak SSH, FTP, SNMP, Syslog, TACACS+ i RADIUS, DNS, NetFlow, ROMMON, CDP itd.
- Ruch w warstwie kontrolnej zawiera pakiety klasyfikowane jako 'receive', ale logicznie zawiera również część ruchu tranzytowego (np. SSH)

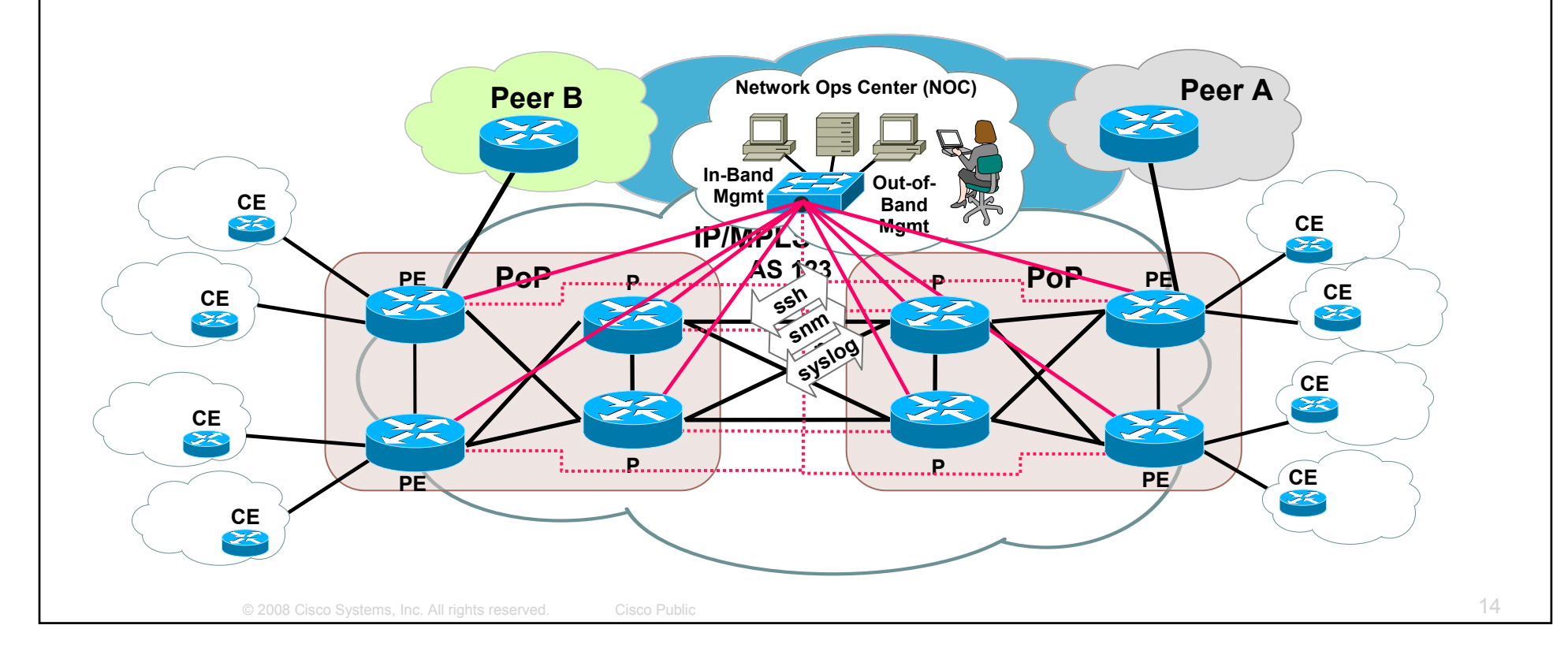

### **Koncepcja 'pasma' Inżynieria "PPS" – Packets Per Second**

**III**e można maksymalnie wysłać ramek na sekundę dysponując interfejsem Gigabit Ethernet?

Minimalny ładunek ramki to 46 bajtów, a węzeł może osiągnąć maksymalną przepustowość w kanale bez kolizji. Ramka składa się zatem z 72 bajtów z 12 bajtową przerwą pomiędzy ramkami – minimalna 'długość' to zatem 84 bajty

 Jaką maksymalną wydajność można uzyskać posługując się interfejsem Gigabit Ethernet?

Maksymalny ładunek Ethernet to 1500 bajtów, a węzeł może osiągnąć maksymalną przepustowość w kanale bez kolizji. Ramka składa się zatem z 1526 bajtów i 12 bajtową przerwą pomiędzy ramkami – łącznie 1538 bajtów.

Zatem – dla ruchu 84 bajtów:

1,000,000,000 bps/(84 B \* 8 b/B) = 1,488,096 fps

■ …a dla ruchu 1538 bajtów:

1,000,000,000 bps/(1538 B \* 8 b/B) = 81,274 fps

### **Koncepcja 'pasma' – PPS a długość PDU**

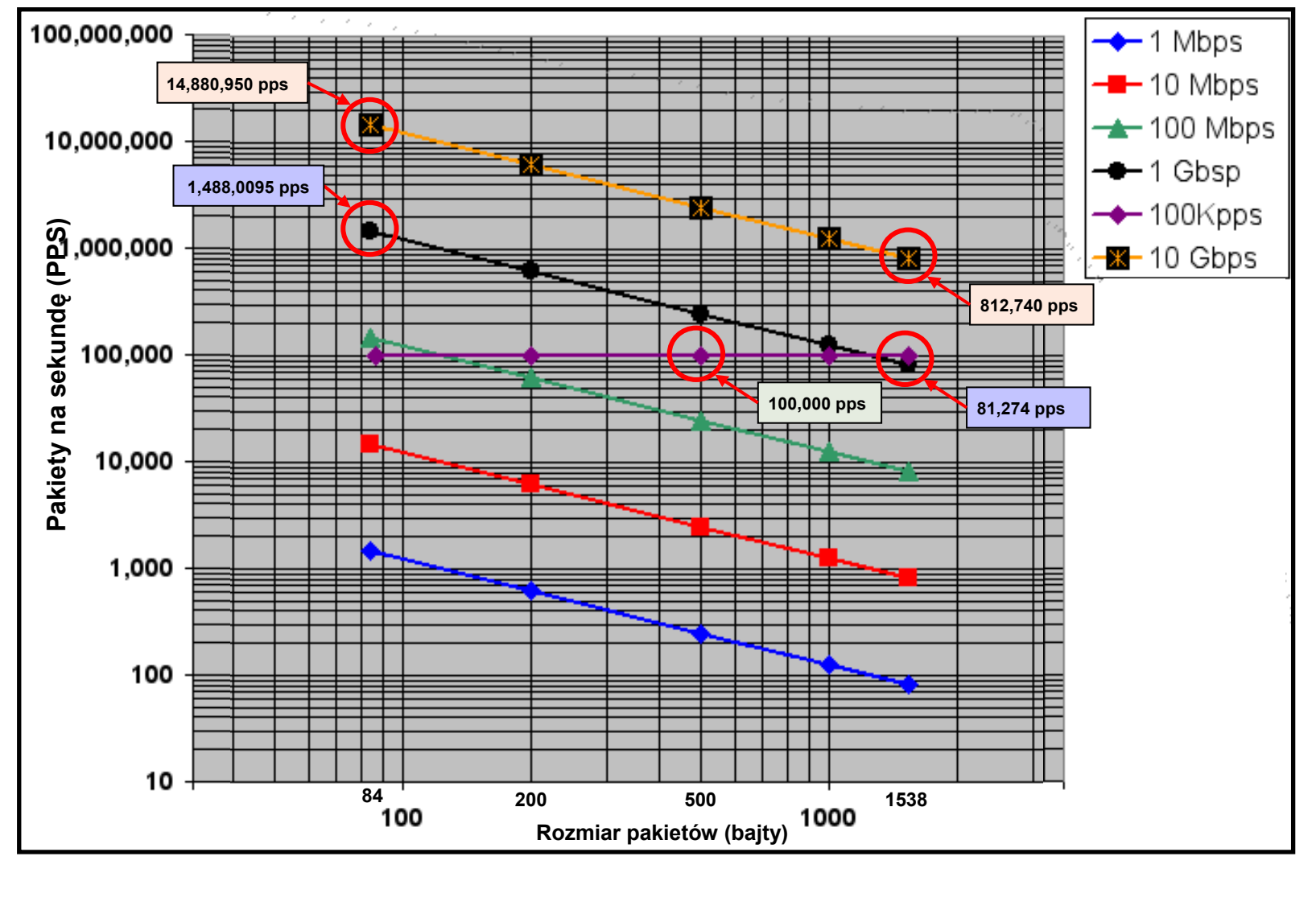

# BCP - hardening

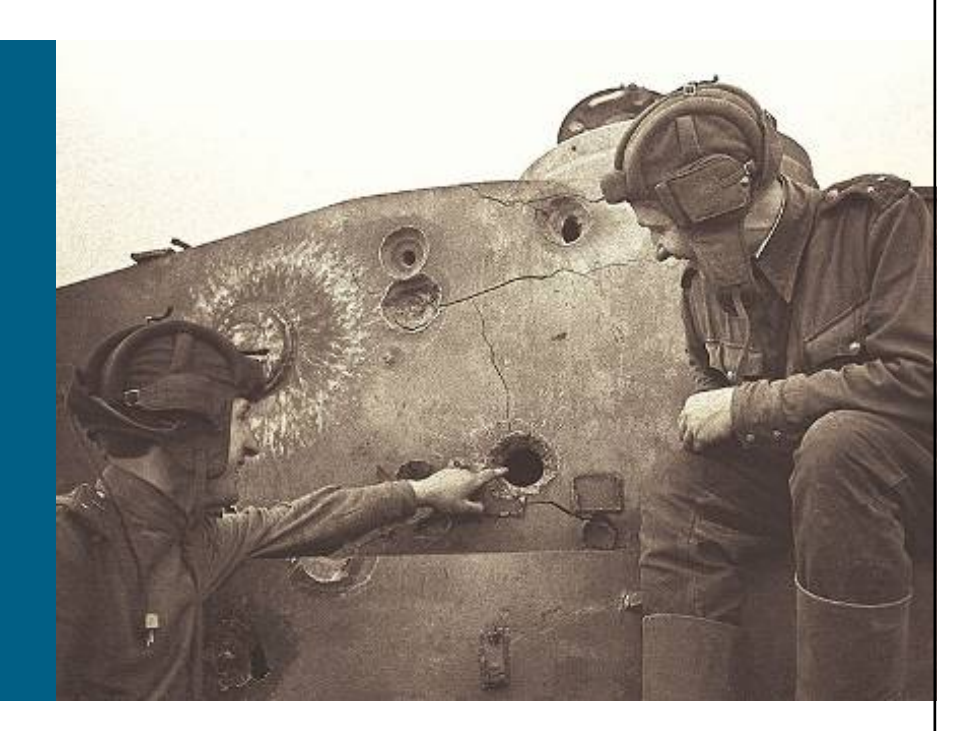

### **Zabezpieczanie routerów Najlepsze praktyki**

 Wiele organizacji publikuje własne zalecenia dotyczące najlepszych praktyk

http://www.first.org/resources/guides/

http://www.sans.org/resources/policies/

http://www.ietf.org/html.charters/opsec-charter.html

- Dokumenty te opisują 'hardening' platformy, nie kompleksowe podejście do zapewnienia sieci bezpieczeństwa
- Cisco również opublikowało w przeszłości taki dokument: ftp://ftp-eng.cisco.com/cons/isp/essentials/

**Data plane Control plane Management plane Services plane** 

# **Zabezpieczanie routerów Najlepsze praktyki**

#### *Mechanizmy warstwy danych (data plane)* **INDELI** Interface Access Control Lists (iACLs) Filtrowanie ruchu wchodzącego i wychodzącego **UNICAST Reverse Path Forwarding (uRPF)** Automatyczne filtrowanie ruchu z adresów 'sfałszowanych' **IFFINIA** IP Options [ignore | drop] Kontrola ruchu IPv4 z ustawionymi opcjami Kontrola ruchu IPv4 z ustawioną opcją routingu na podstawie źródłowa n **IP** source-route E IP directed-broadcastKontrola ruchu IPv4 skierowanego broadcastu **Zmiana klasyfikacji QoS dla pakietu IP** Klasyfikacja i reklasyfikacja ruchu dzięki IP DSCP/ToS Remote Triggered Blackholing Rozwiązanie dynamicznego filtrowania ruchu przy pomocy BGP ┍

**Data plane Control plane**

# **Zabezpieczanie routerów Stanagement plane Najlepsze praktyki**

#### *Mechanizmy warstwy kontrolnej (control-plane)*

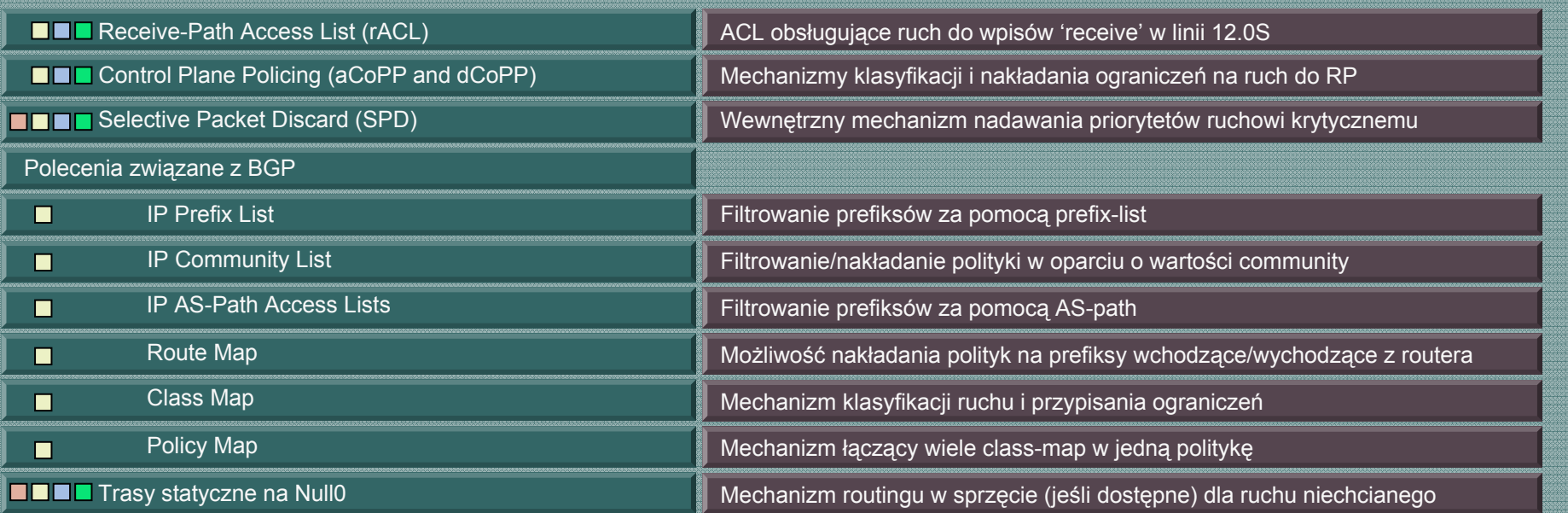

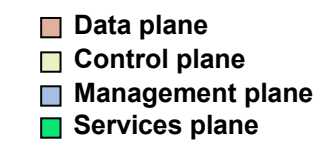

# **Zabezpieczanie routerów Najlepsze praktyki**

#### *Mechanizmy warstwy kontrolnej (control-plane)*

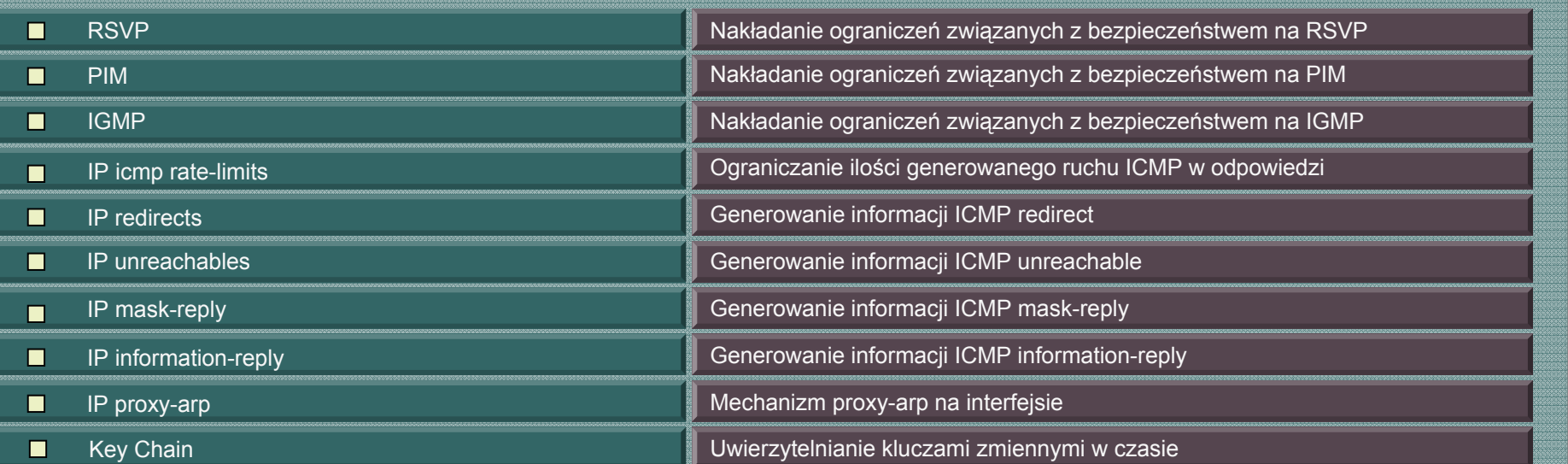

# **Zabezpieczanie routerów Standard Business Paragement plane Najlepsze praktyki**

*Mechanizmy warstwy zarządzającej (management-plane)* 

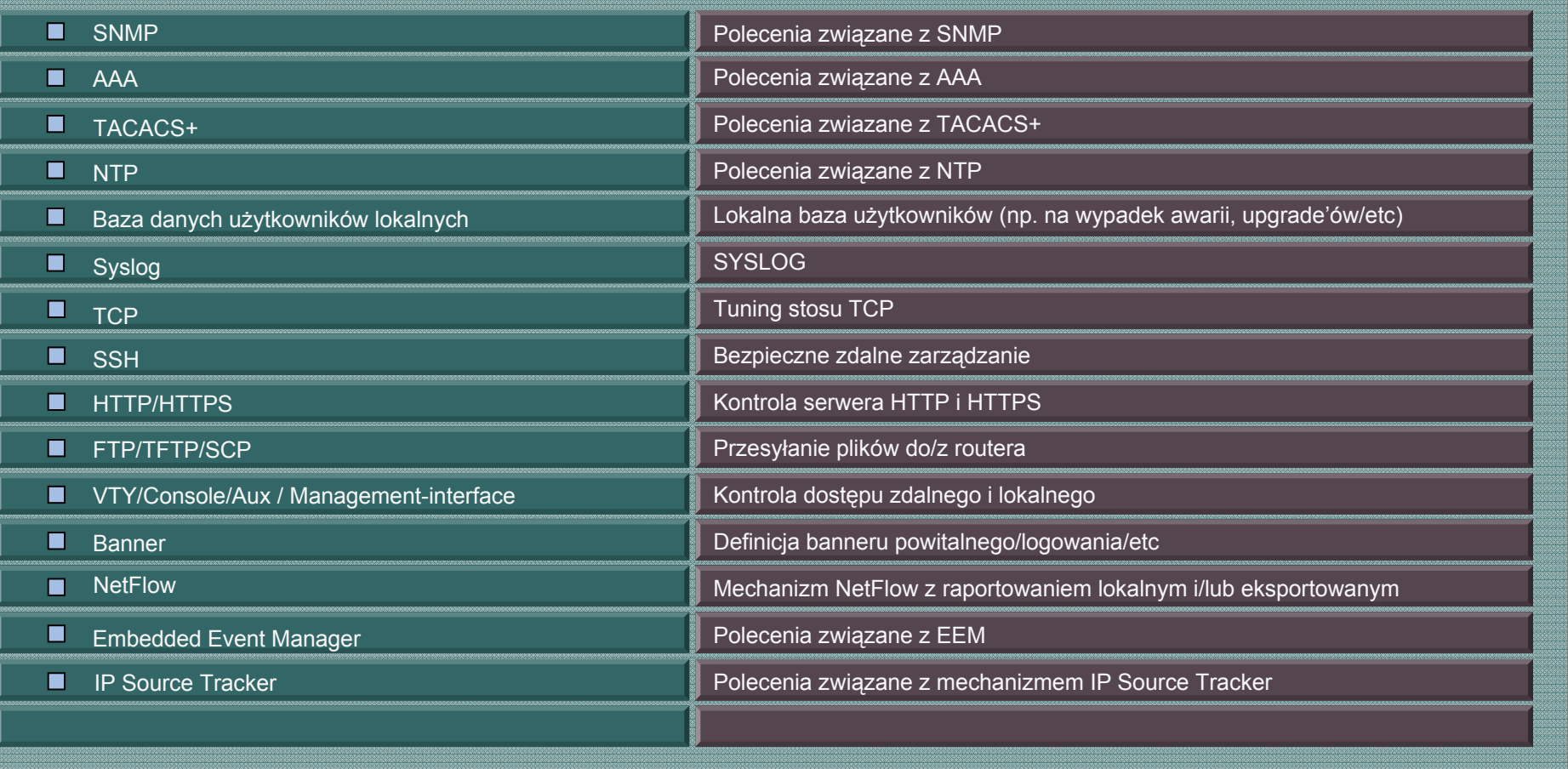

**Data plane Control plane**

# **Zabezpieczanie routerów Stanagement plane Najlepsze praktyki**

*Mechanizmy warstwy zarządzającej (management-plane)*  Kontrola procesów w IOSie Konfiguracja podziału czasu pomiędzy procesy a routing scheduler allocate Informacje o osiągnięciu krytycznie niskich wartości wolnej pamięci **n** memory free low-watermark processor **n** process cpu threshold Informacje o osiągnięciu krytycznego obciążenia CPU Konfiguracje globalnych serwisów Wskazanie miejsca obrazu binarnego IOS boot system flash <*filename*<sup>&</sup>gt;  $\blacksquare$ ..Zaciemnienie" (to nie jest szyfrowanie!) hasła service password-encryption Kompresja pliku z konfiguracją service compress-config ■ service timestamps <poziom-logowania> Oznaczanie logów stemplami czasowymi Funkcjonalność PAD no service pad Funkcjonalność IP finger  $\blacksquare$  no ip finger no logging console Logowanie na konsolę Obsługa usługi BOOTP  $\blacksquare$ no ip bootp server Cisco Discovery Protocol no cdp run maximum routes Ilość tras (maksymalnie) per VRF Propagacja wartości pola TTL pakietu przez sieć MPLS no mpls ip propagate-ttl Bezpieczeństwo konfiguracji rozgłaszania etykiet **nd** mpls Idp advertise-labels Konfiguracja jakie etykiety akceptujemy od sąsiadów**n** mpls ldp neighbor labels accept

© 2008 Cisco Systems, Inc. All rights reserved. Cisco Public 23

### **Zabezpieczanie routerów Zarządzanie platformą**

- Dostęp do interfejsu zarządzającego
- **IOS:**

```
control-plane host
management-interface Fa0/0 allow ssh snmp
```

```
■ IOS-XR:
```

```
control-plane
management-plane
  inbandinterface Gig 0/0/01
   allow ssh peer address ipv4 10.0.1.0/24
   allow https peer address ipv4 10.0.1.0/24
```
### **Zabezpieczanie routerów Zarządzanie platformą**

- Archiwizacja / rollback konfiguracji
- **IOS:**

**12.3(7)T/12.2(25)S/12.2(31)SB/12.2(33)SRA/12.2(33)SXH**

**[…]**

**archive**

**config replace running-config [list] [time x]**

**IOS-XR – domyślnie aktywne** 

### BCP - uRPF

### **unicast Reverse-Path Filtering**

- Mechanizm blokujący klasę ataków, w których adres źródłowy jest losowy lub sfałszowany
- **Opiera swoje działanie o tablicę routingu**

działa równie dobrze dla IPv4 jak i IPv6

 Pojawił się jako podstawowy element 'dobrych praktyk' w RFC 2827 / BCP 38

### **uRPF w trzech trybach**

■ uRPF "Strict Mode"

Prawidłowy wpis w FIB wskazujący dokładnie na interfejs, którym pakiet dotarł do routera

Jeśli wpis w FIB nie istnieje, lub wskazuje na inny interfejs – pakiet jest odrzucany

#### ■ uRPF "Loose Mode"

Prawidłowy wpis w FIB wskazujący na dowolny interfejs, którym pakiet dotarł do routera

Jeśli wpis w FIB nie istnieje, lub wskazuje na interfejs Null0 – pakiet jest odrzucany

uRPF "VRF Mode"

Wymaga aby źródłowy adres IP był wymieniony na białej lub czarnej liście w danym VRFie

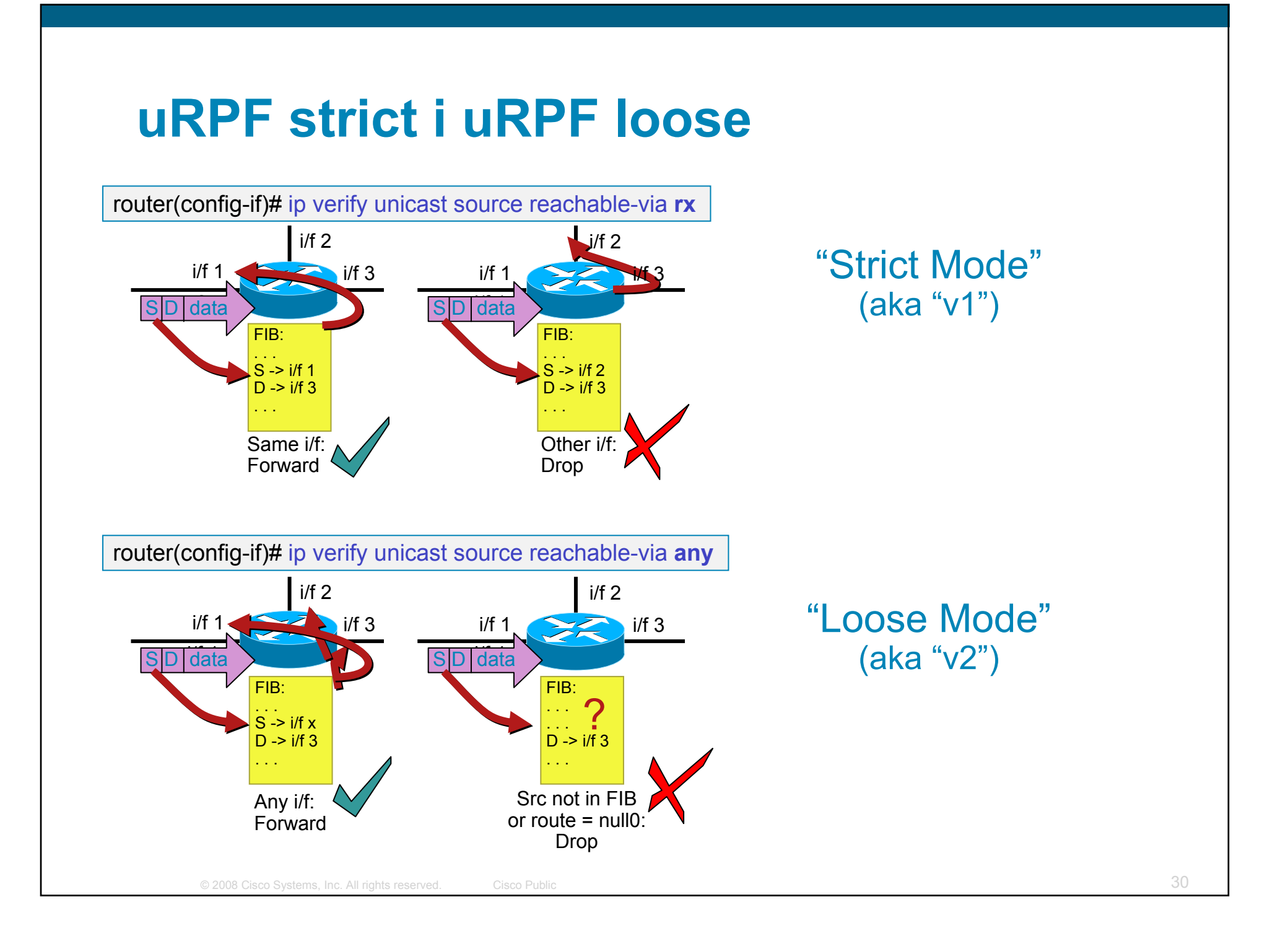

### **Gdzie stosować uRPF?**

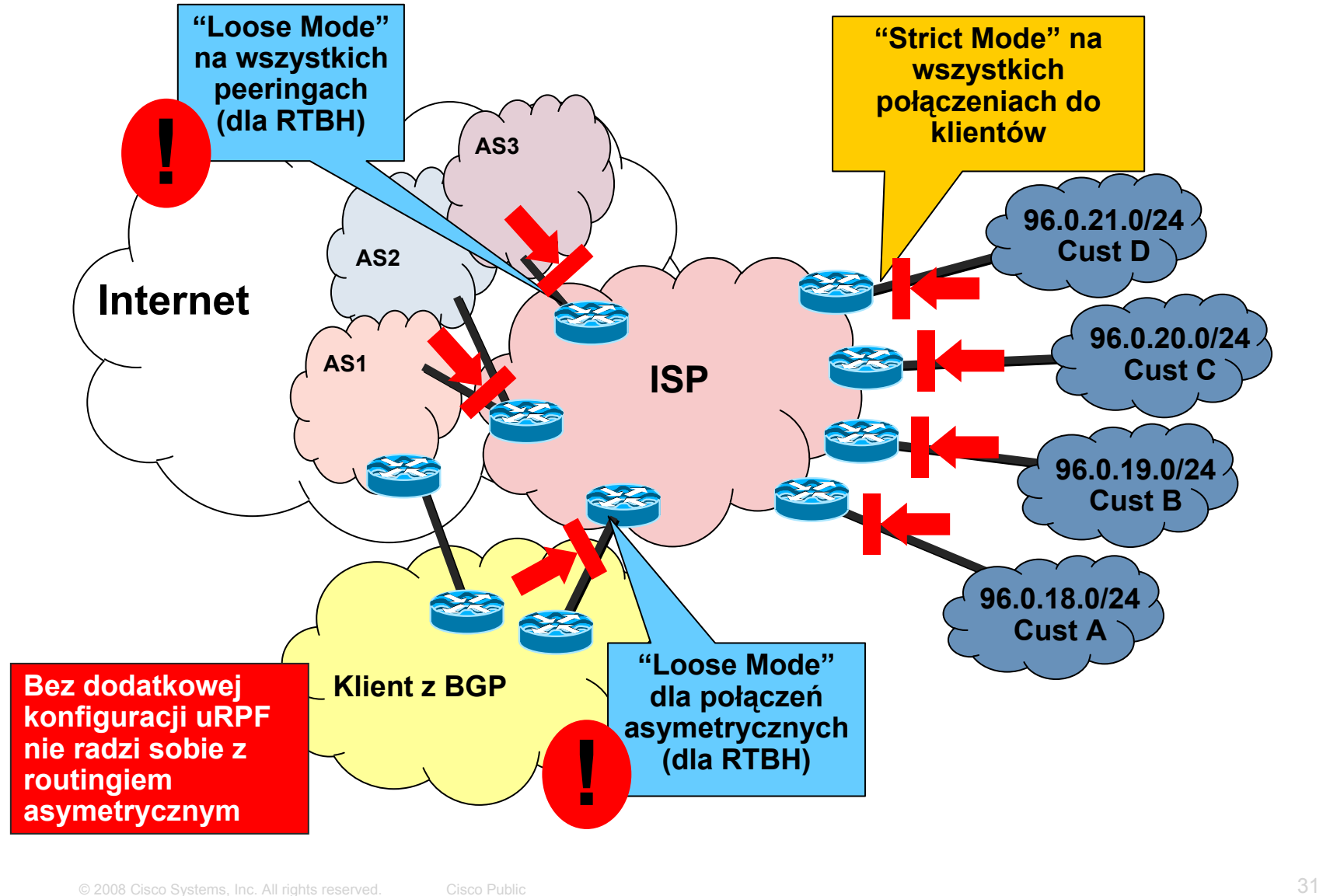

### BCP - iACL

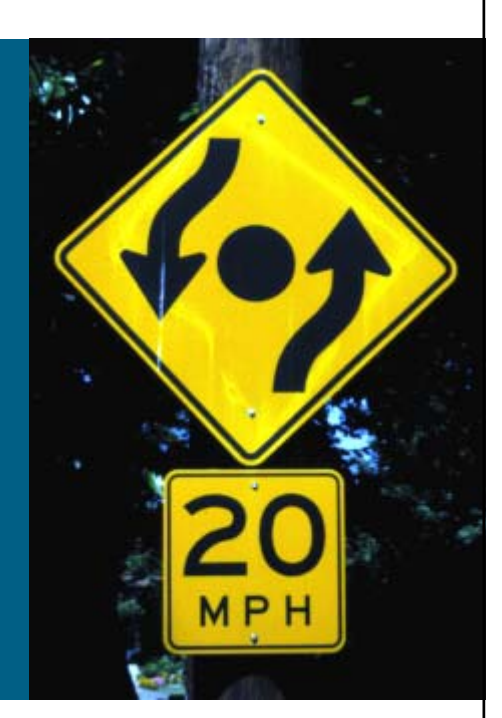

## **ACL do infrastruktury (iACL)**

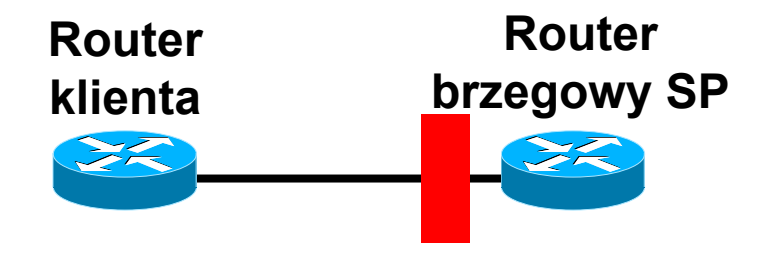

**Na brzegu:** 

deny ip any <zakres\_adresów\_sieci\_szkieletowej> wyjątki: protokoły routingu, być może ICMP

#### **Idea zastosowania:**

"skoro nie możesz wygenerować ruchu do urządzeń, nie będziesz ich w stanie zaatakować"

 Stanowi dobre odseparowanie, ale jest trudny w utrzymaniu a DoS jest nadal możliwy - ruchem tranzytowym

## **ACL do infrastruktury**

**Konkretny zestaw ACL pozwoli na ruch tylko** wymaganym protokołom i zablokuje całą resztę komunikacji do przestrzeni adresowej sieci szkieletowej

pozwalamy na np.: eBGP peering, GRE, IPSec, itp. itd.

 ACL powinny również zapewniać usługi antyspoofingowe (jeśli uRPF jest niemożliwy do wprowadzenia):

odrzucać ruch przychodzący z zewnątrz, ale z Twoimi adresami IP

odrzucać ruch z RFC1918

odrzucać ruch multicastowy (224/4)

...i ruch opisany w RFC3330

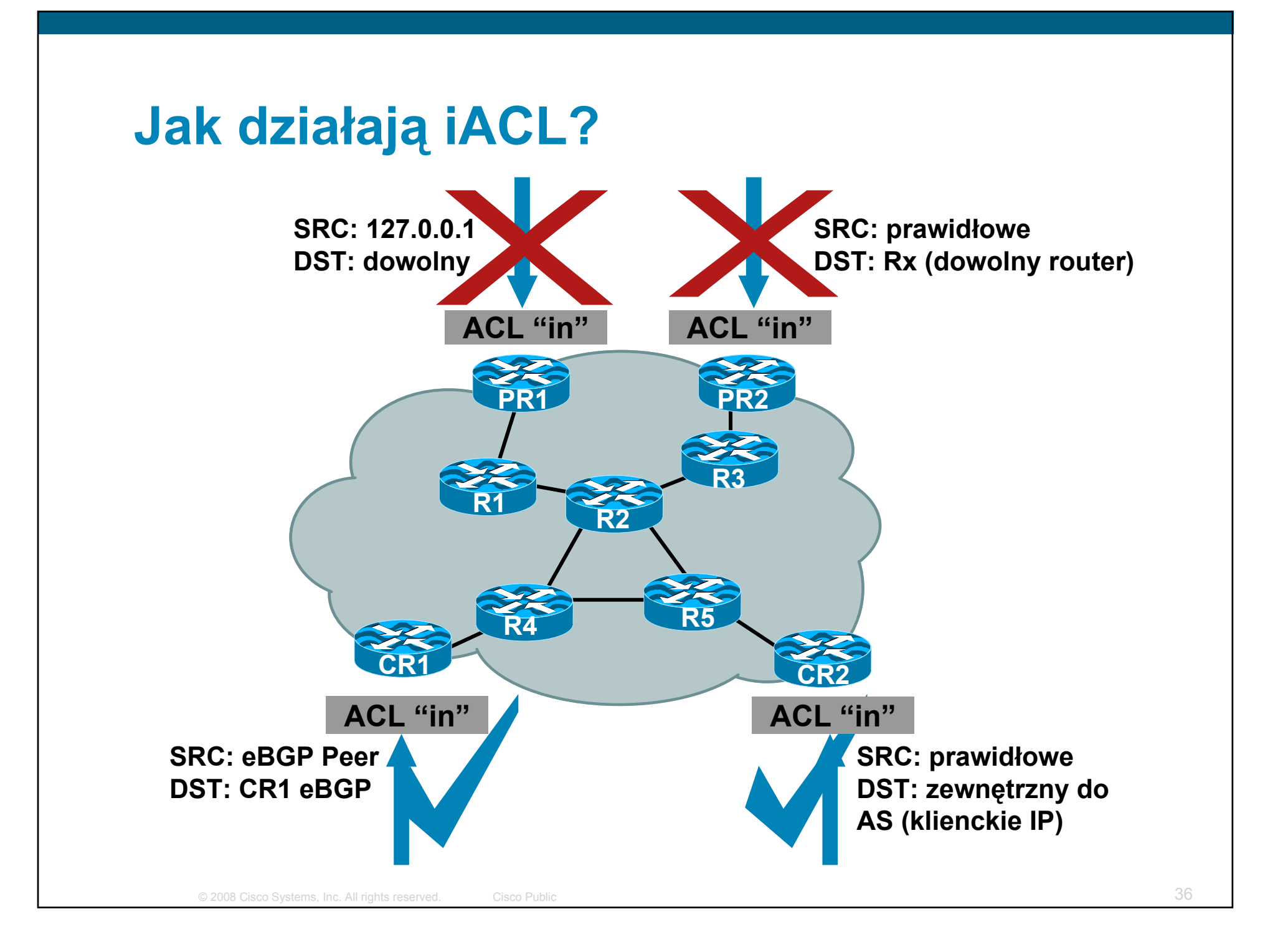

### **Przykład: ACL do infrastruktury**

**! odrzuć naszą przestrzeń adresową w adresach źródłowych access-list 101 deny ip our\_CIDR\_block any ! odrzuć ruch z adresów 0.0.0.0 i 127/8 access-list 101 deny ip host 0.0.0.0 any access-list 101 deny ip 127.0.0.0 0.255.255.255 any ! odrzuć klasy adresowe z RFC1918 access-list 101 deny ip 10.0.0.0 0.255.255.255 any access-list 101 deny ip 172.16.0.0 0.0.15.255 any access-list 101 deny ip 192.168.0.0 0.0.255.255 any ! zezwól na zestawienie sesji eBGP access-list 101 permit tcp host peerA host peerB eq 179 access-list 101 permit tcp host peerA eq 179 host peerB ! zablokuj dowolny inny ruch do naszej infrastruktury access-list 101 deny ip any core\_CIDR\_block ! przepuść ruch tranzytowy access-list 101 permit ip any any**

# BCP - VRFy

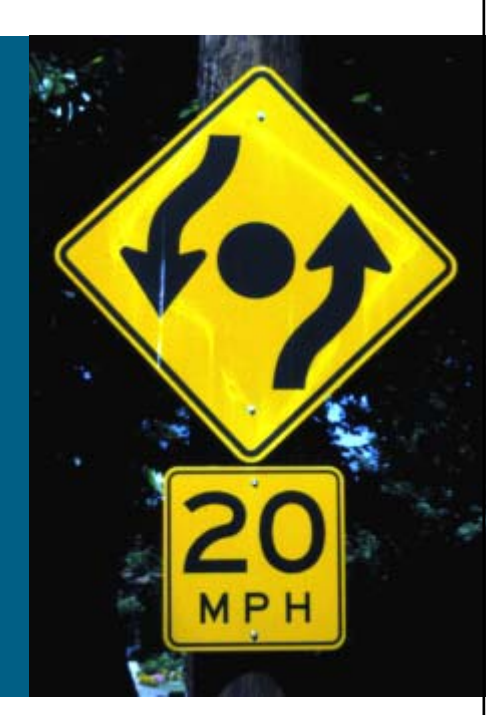
# **Czym jest VRF?**

Virtual Routing & Forwarding

osobna tablica routingu, do której przynależą interfejsy – moż<sup>e</sup> zawierać <sup>w</sup>łasne instancje routingu i wymieniać selektywnie informacje o osiągalności z innymi VRFami, w tym – VRFem globalnym

- VRF = VRF wykorzystywany w połączeniu z MPLS
- VRF-lite = VRF wykorzystywany bez MPLS do separacji podsieci

coraz popularniejsze rozwiązanie w firmach typu enterprise, hotelach, kampusach etc

#### **Separacja w firmie z wykorzystaniem VRF**

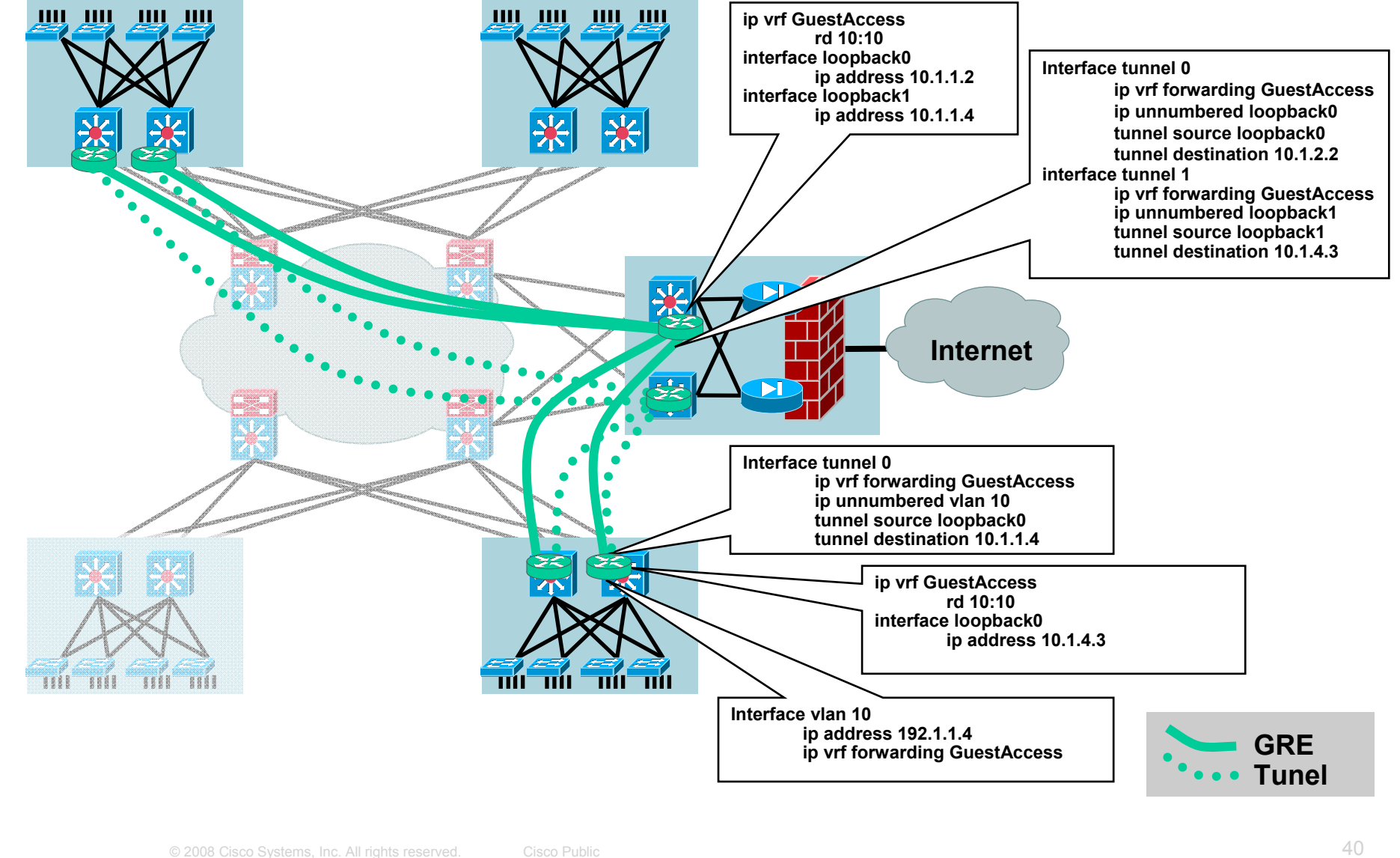

#### **Bezpieczeństwo sieci MPLS**

**Sam MPLS nie jest rozwiązaniem kompletnym dla** ukrycia sieci operatora

**no mpls ip propagate-ttl** to 'security by obscurity'

 Wszystcy klienci, łącznie z Internetem powinni znaleźć się w osobnych VRFach

routery P znikają z celownika

routery PE należy odpowiednio zabezpieczyć

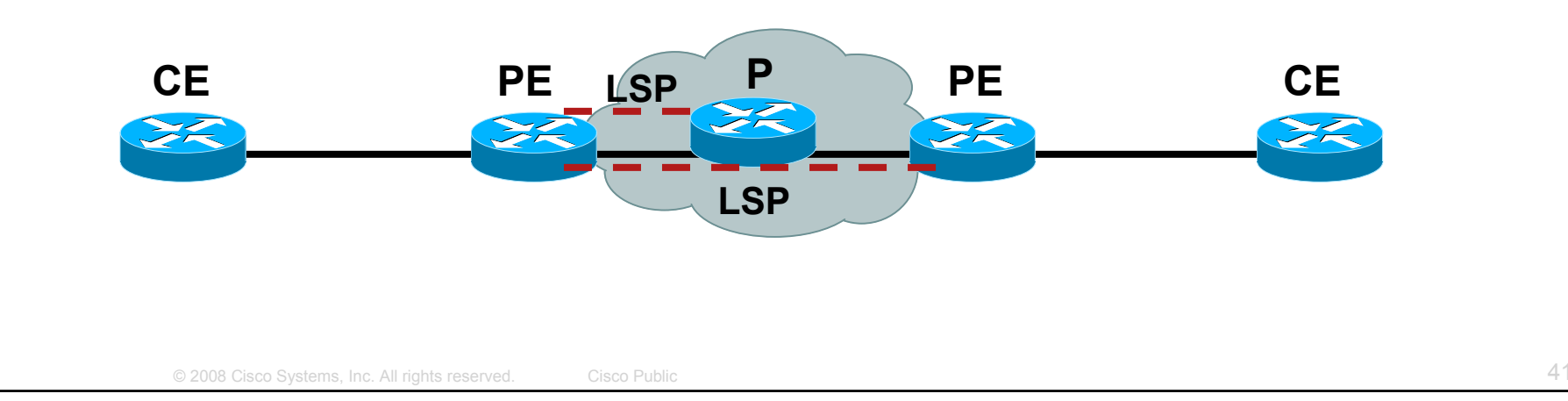

# **Ograniczenie ilości prefiksów w VRF**

- Pobranie zbyt wielu prefiksów w VRFie moż<sup>e</sup> doprowadzić do potencjalnego przepełnienia pamięci (ataku DoS)
- Dla każdego VRFu można ograniczyć ilość akceptowanych prefiksów

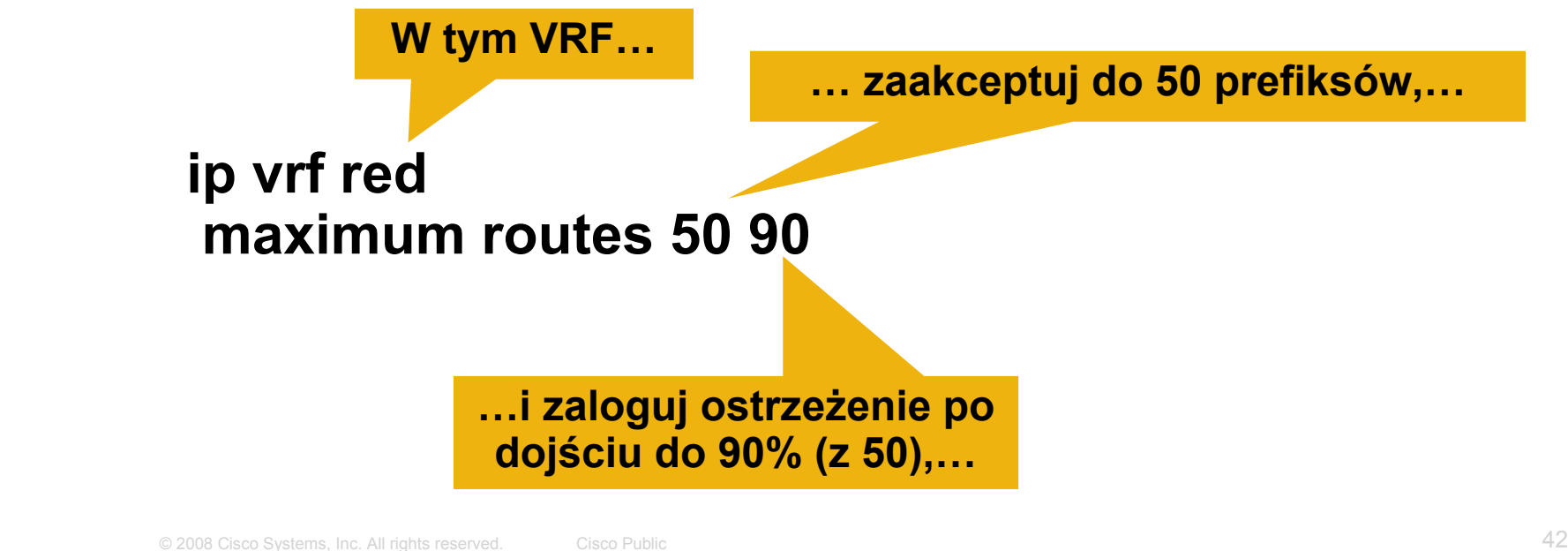

# **Ograniczenie ilości prefiksów w sesji BGP**

- Pobranie zbyt wielu prefiksów w sesji BGP moż<sup>e</sup> również doprowadzić do potencjalnego przepełnienia pamięci (ataku DoS)
- Dodatkowe polecenie dotyczące sąsiada w konfiguracji sesji BGP:

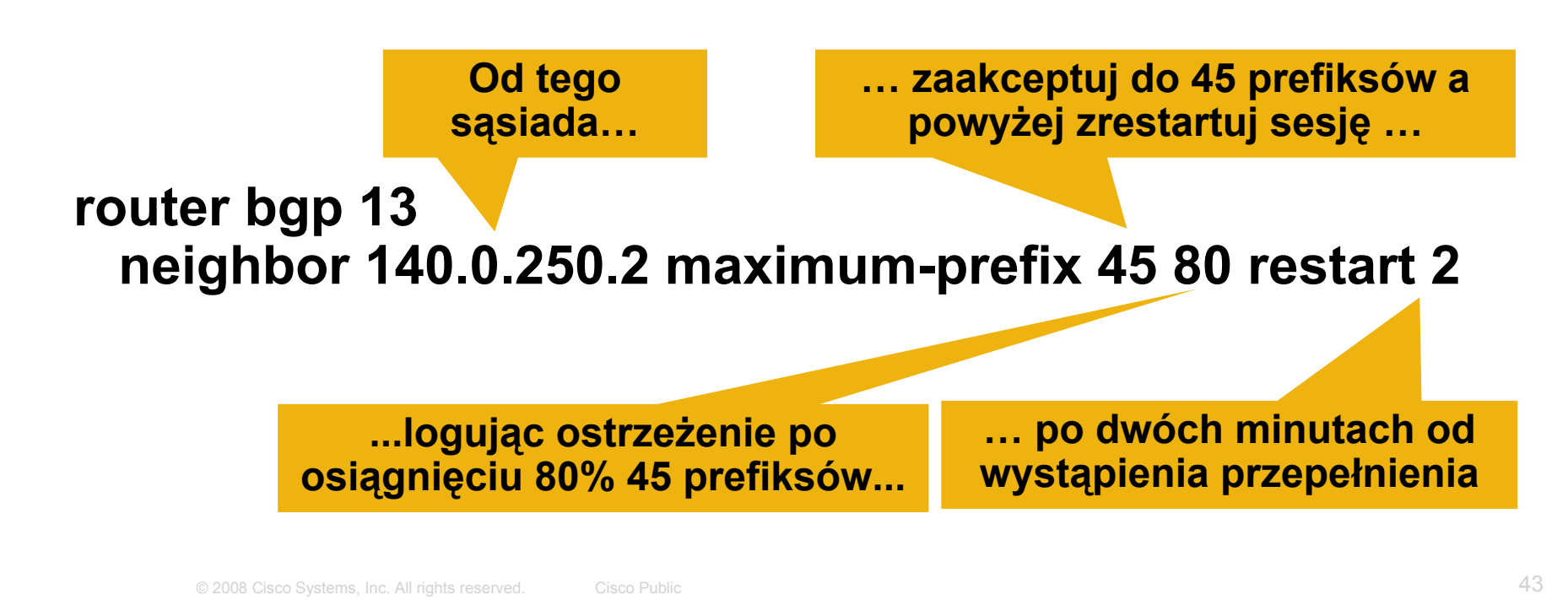

#### BCP - CoPP

# **Control Plane Policing (CoPP)**

- Control Plane = "inteligencja" routera
- Mechanizm pozwala wykorzystać mechanizmy QoS Cisco IOS do ograniczenia ruchu do RP
- **Pozwala efektywnie i relatywnie prosto ograniczyć** możliwość wpływu ruchu sieciowego na pracę routera

uwaga na cały ruch obsługiwany bezpośrednio przez RP, czyli np. początki sesji NAT (bez CEF)

#### **Control Plane Policing Jak to działa?**

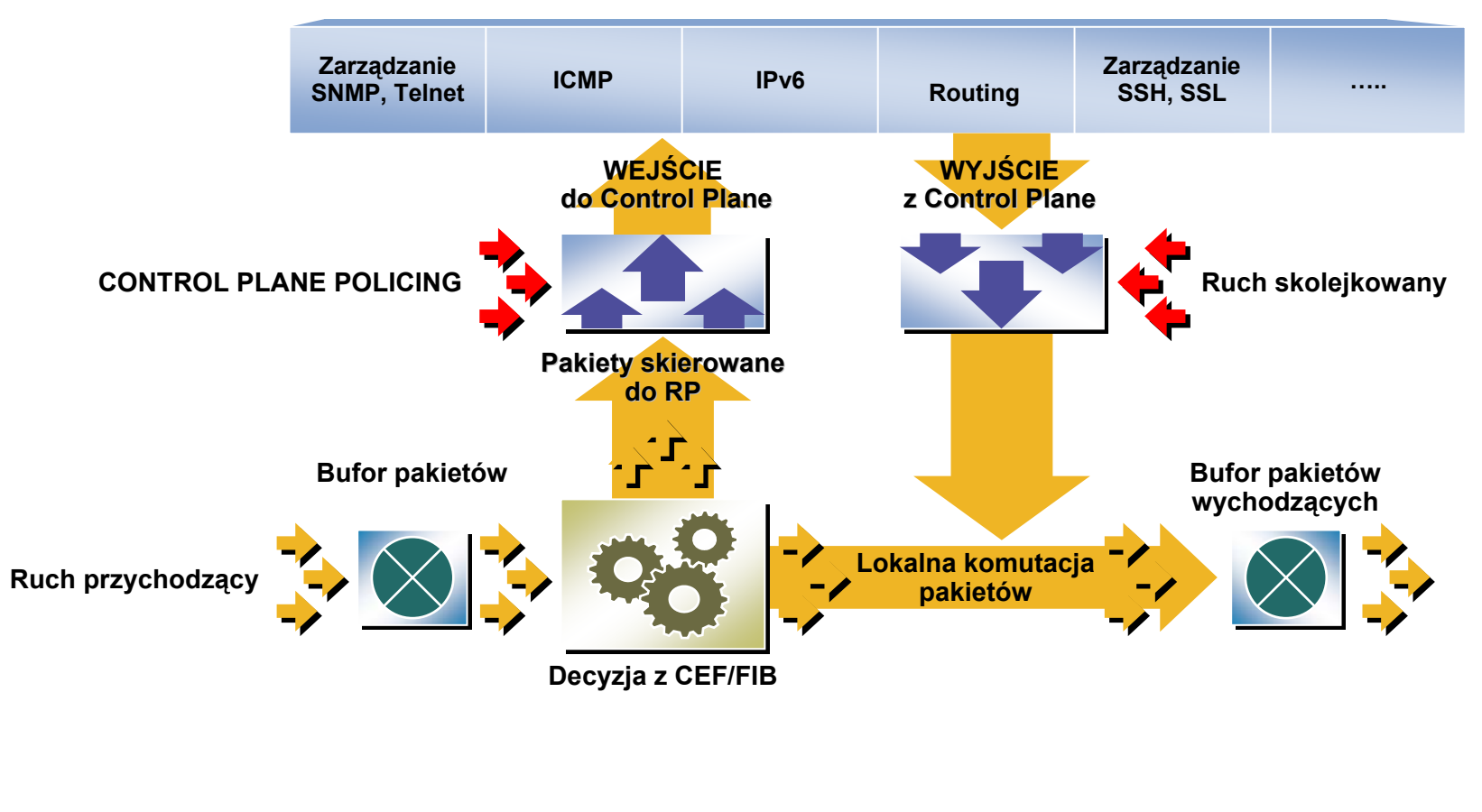

**CONTROL PLANE**

# **Jak wdrożyć CoPP**

- **Jaki poziom ruchu na TCP/179 jest akceptowalny?**
- **Przed wdrożeniem CoPP potrzebne jest dobre** zaplanowanie i rozeznanie co jest normalne a co nie jest normalne w sieci

SNMP, NetFlow, etc.

 Dokładne zaplanowanie polityki będzie trudne w przypadku bardzo dynamicznie zmieniających się warunków sieciowych oraz sposobu obsługi ruchu przez poszczególne platformy

np. ograniczenia bit/s a pps (na Catalyst 6500 tylko bit/s)

dla ograniczenia ruchu ISIS w CoPP należy stworzyć klasę dodatkową pasującą do całego ruchu IP, dzięki czemu w klasie class-default otrzymamy tylko ruch nie-IP (ISIS używa CLNS)

# **Jak wdrożyć CoPP**

CoPP jest dostępny od:

12.3(4)T i 12.2(18)S

Distributed CoPP - 12.0(30)S

Cisco Catalyst 65xx/76xx - 12.2(18)SXD1

#### Dokumenty wdrożeniowe:

http://www.cisco.com/en/US/products/sw/iosswrel/ps1838/produ cts\_feature\_guide09186a008052446b.html

http://www.cisco.com/en/US/products/ps6642/products\_white\_p aper0900aecd804fa16a.shtml

http://www.cisco.com/warp/public/732/Tech/security/docs/nfpcat alyst.pdf

#### **Przykładowa klasyfikacja ruchu**

- 1. Znany ruch niepożądany—ruch który spodziewamy się 'otrzymać' - odrzucamy
- 2. Ruch krytyczny—protokoły routingu dynamicznego (control-plane)—zwykle bez rate-limit
- 3. Ruch ważny—SNMP, SSH, AAA, NTP (management plane)—być może rate-limit jest dobrym pomysłem
- 4. Normalny ruch—pozostały ruch który nie musi być <sup>z</sup>łośliwy np. ping i pozostały ICMP—rate-limit
- 5. Reaktywnie obsługiwany ruch niepożądany niespodzianki – np. nowa luka bezpieczeństwa odrzucany
- 6. Catch-all—cały pozostały ruch IP—rate-limit
- 7. Default—pozostały ruch nie-IP—być moż<sup>e</sup> rate-limit

# **Control Plane Protection (CPPr)**

- Rozszerzenie CoPP pozwalające dokładniej badać ruch docierający do control-plane
	- Pozwala na odrzucanie ruchu skierowanego do portów nieaktywnych
	- Możliwość ograniczenia zużycia kolejek protokołów
	- Jeśli CoPP i CPPr są aktywne jednocześnie, CoPP dział<sup>a</sup> pierwszy

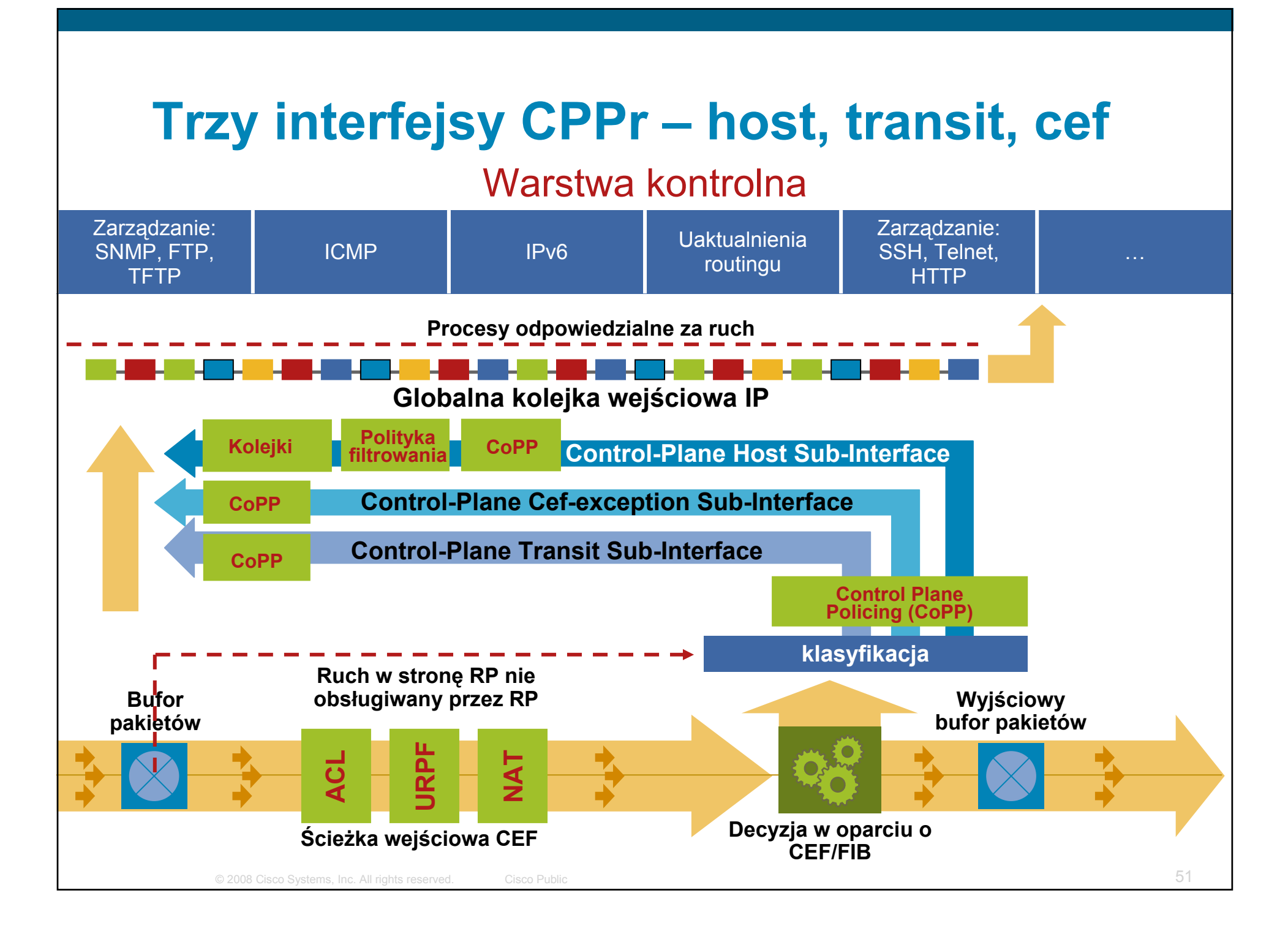

# **Trzy interfejsy CPPr – host, transit, cef**

- $\mathcal{L}^{\text{max}}$  Host – ruch otrzymywany w ramach 'receive' – ruch zarządzający i routingowy
- $\mathcal{L}_{\mathcal{A}}$  CEF exception – pakiety przekierowane do RP przed wykonaniem sprawdzenia tablicy routingu

Skonfigurowana funkcjonalność wymagała dodatkowej pracy

Pakiety miały opcje IP lub TTL=0 bądź 1

Pakiety przekierowane do sterownika interfejsu – ARP, keepalive dla  $\overline{2}$ 

 Transit – ruch tranzytowy wysłany do RP po wykonaniu sprawdzeniu tablicy routingu ale przed wysłaniem ruchu dalej – np. CBAC czy logowanie ACL

# **Control Plane Protection (CPPr)**

Ciekawa funkcjonalność mechanizmu – utrzymuje tablicę wszystkich otwartych portów na routerze:

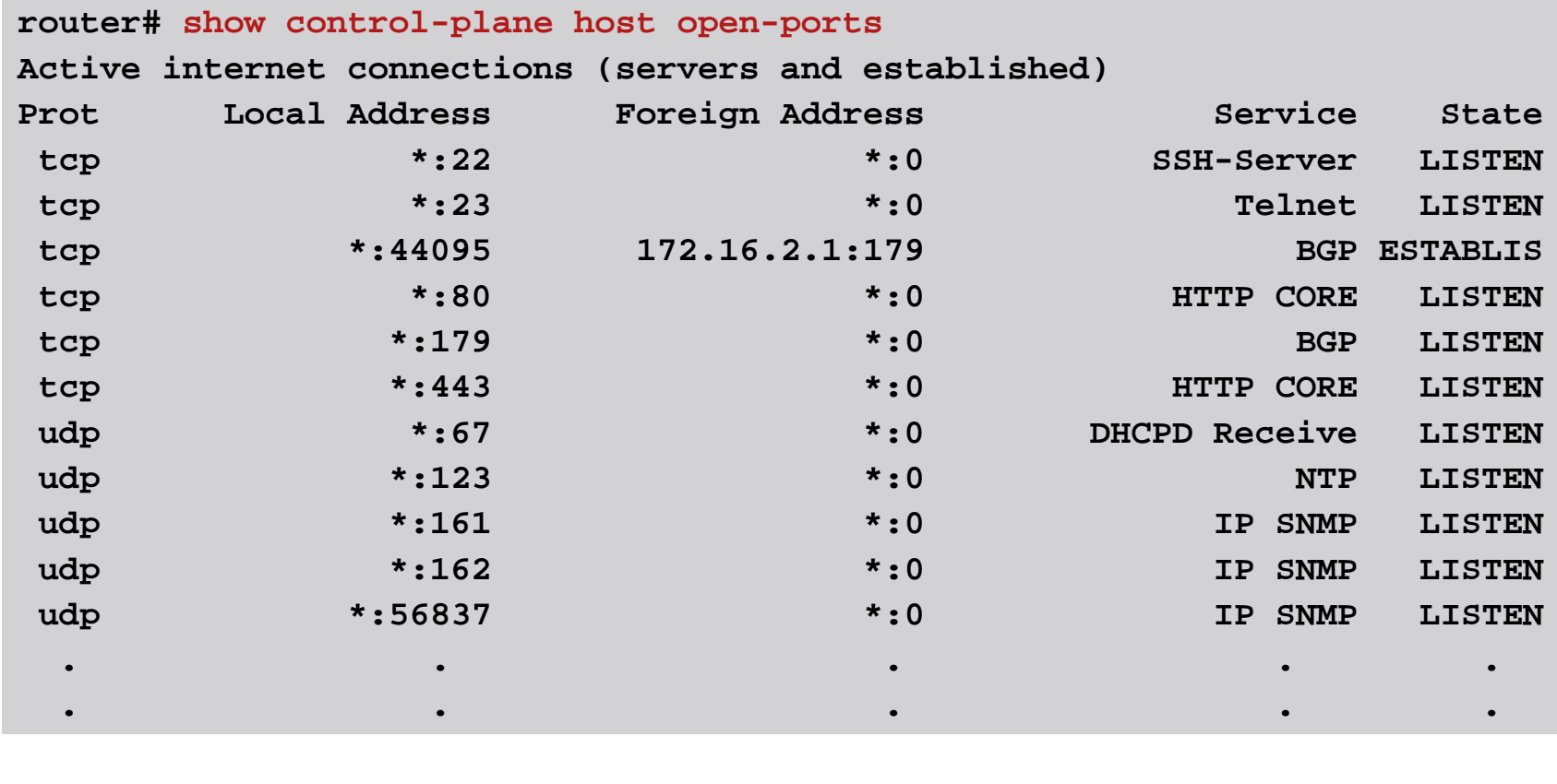

# **CoPP na platformie 6500/7600**

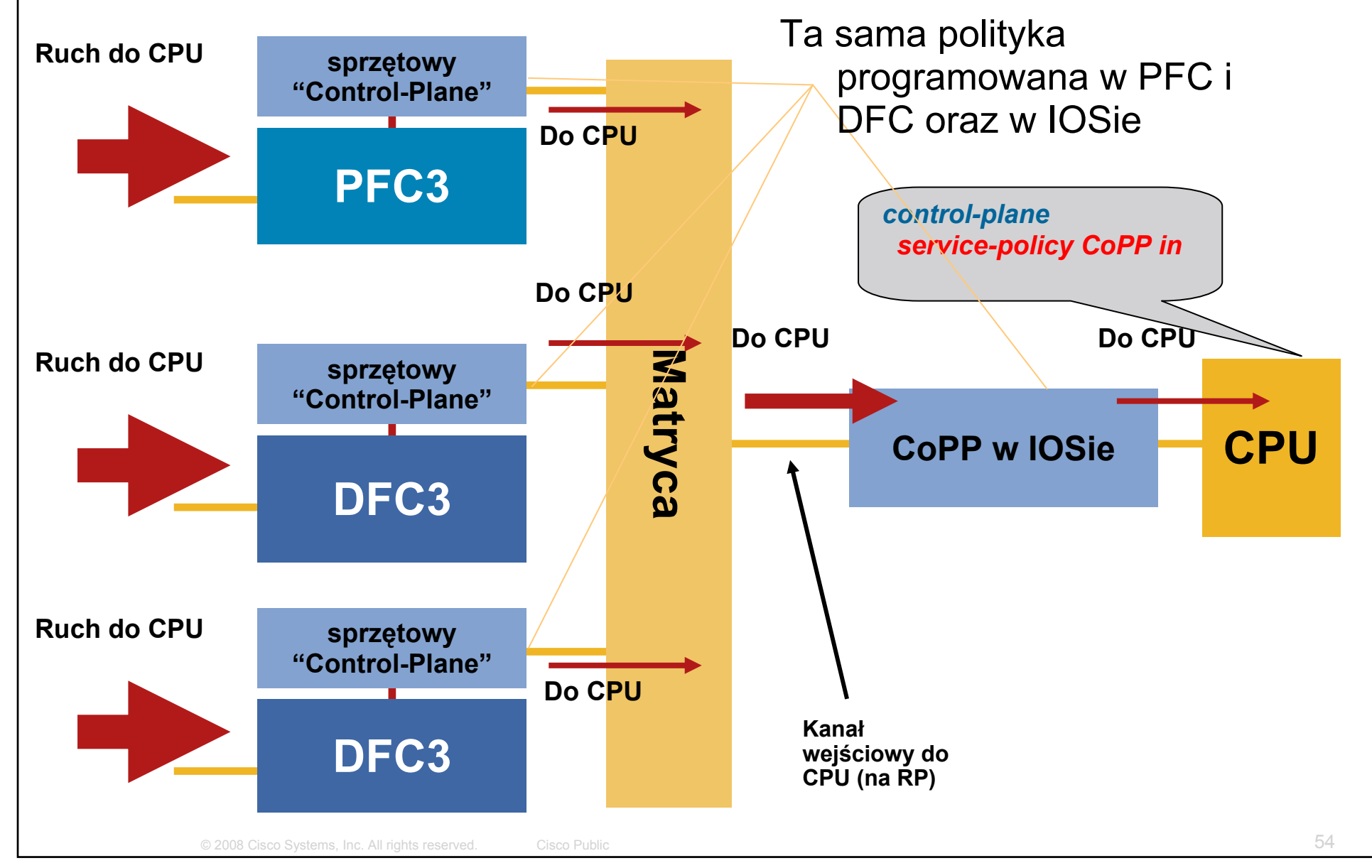

# **CoPP na platformie 6500/7600**

Ograniczenia zastosowania:

- **Nie obsługuje microflow policing**
- Nie obsługuje sprzętowo ruchu multicast, broadcastów  $W<sub>1</sub>$
- **Nie obsługuje wyjątków związanych z TTL, MTU czy** RPF
- Rate-limiting obsługuje tylko bit/s, nie obsługuje pps sprzętowy (mls) rate-limiting obsługuje pps

#### Rekomendowane ustawienia - show mls rate-limit **CoPP na platformie 6500/7600**

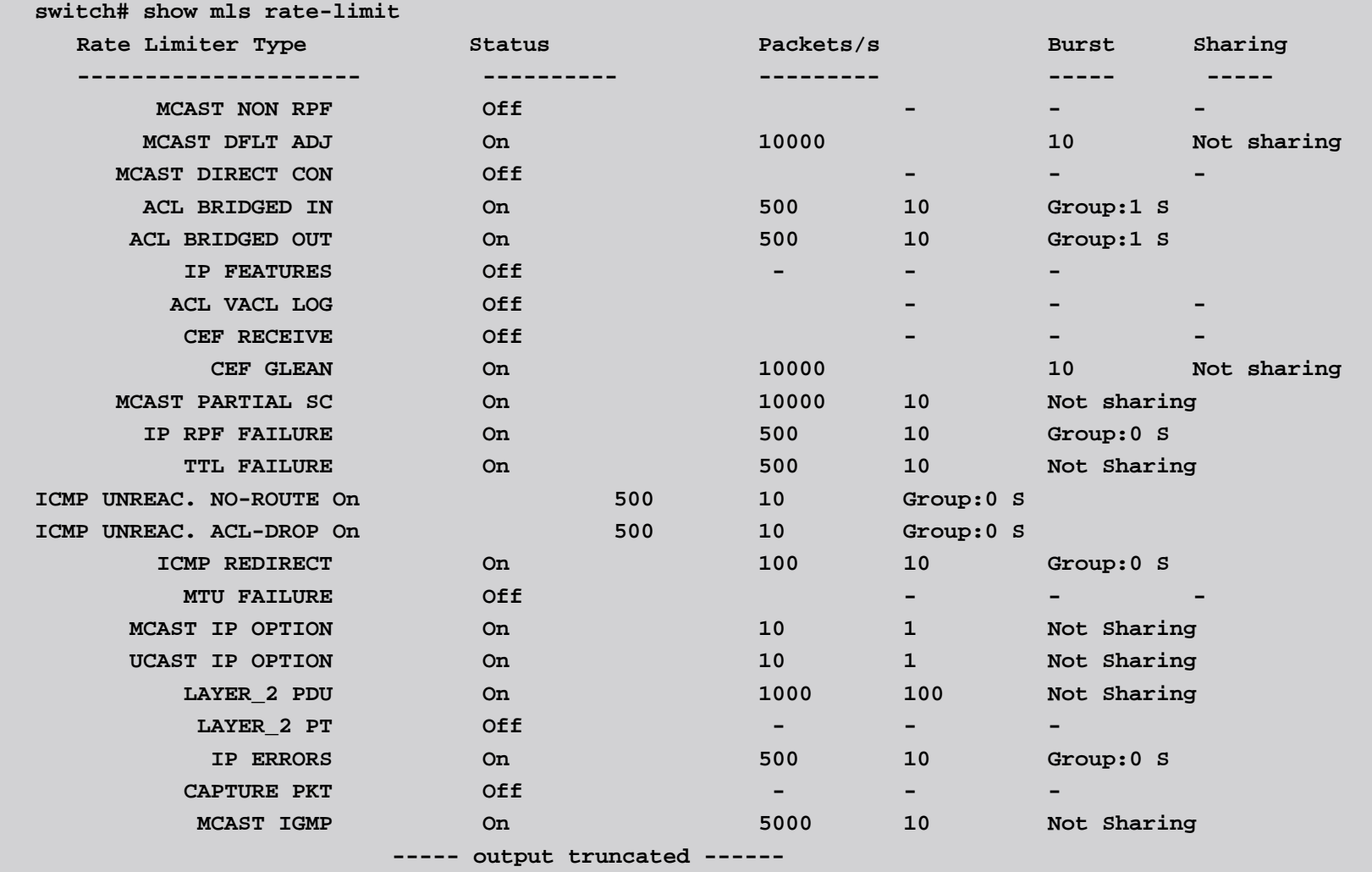

© 2008 Cisco Systems, Inc. All rights reserved. Cisco Public 56

#### **Wpływ CoPP na platformę**

- Wiele równoległych ataków (multicast z TTL=1, częściowe skróty dla multicastu, opcje IP, fragmenty do wpisu 'receive', flood TCP SYN)
- CPU nadal trzyma się na akceptowalnym poziomie mimo trwającego ataku

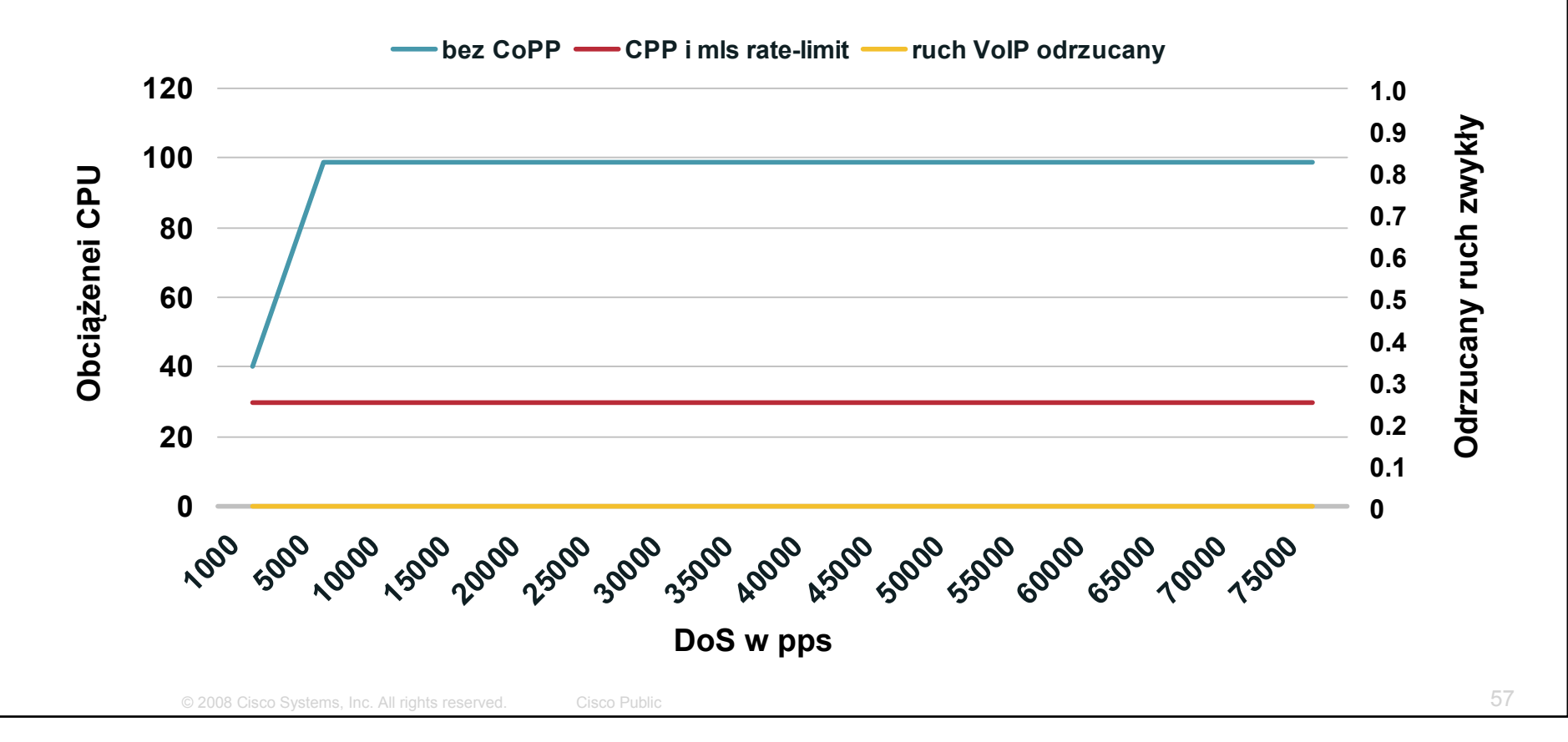

#### **Sprzętowe mechanizmy limitowania Cisco 6500/7600**

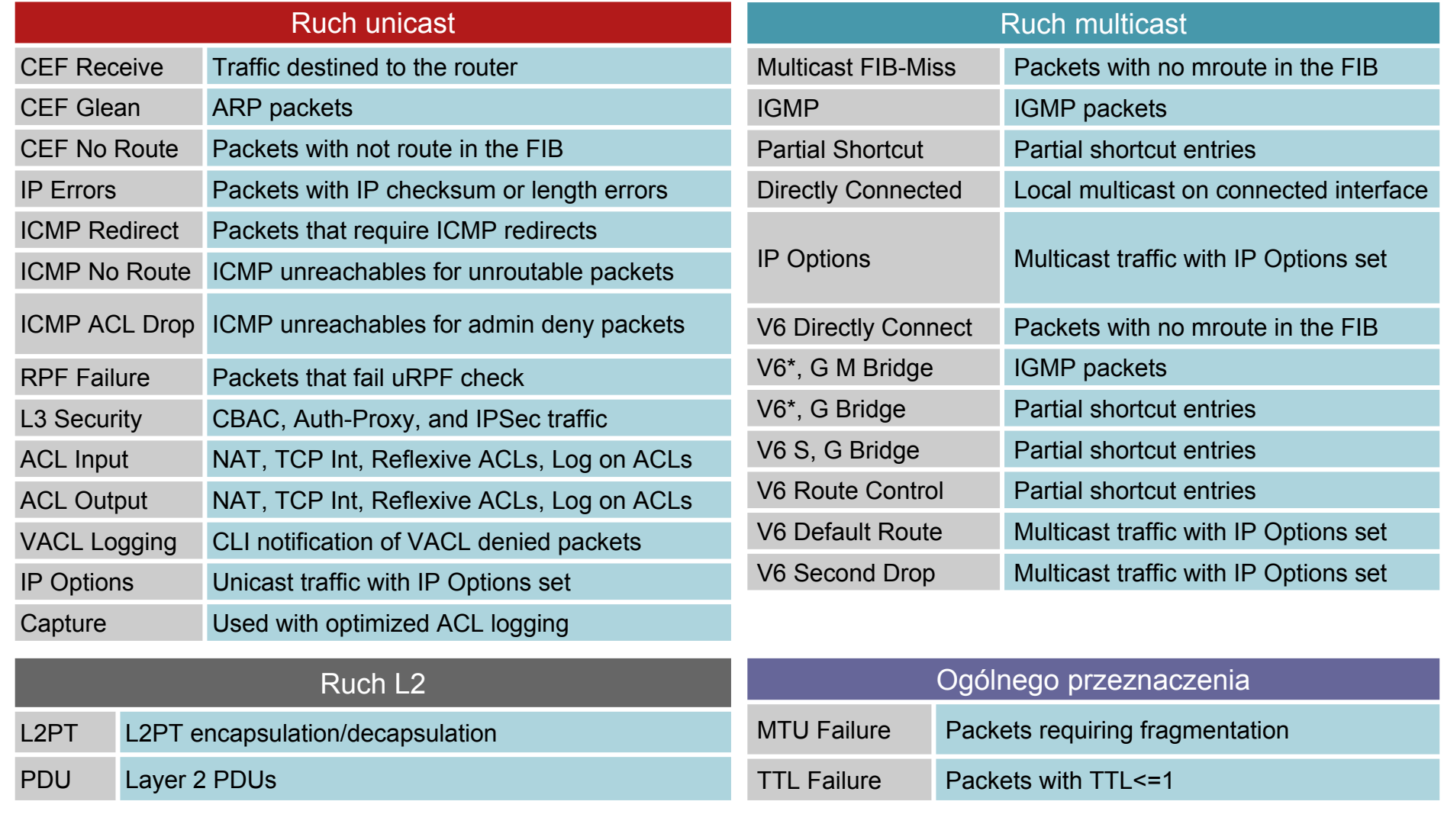

# **Czym są Receive ACL (rACLs)?**

- **Receive ACL filtrują ruch skierowany do RP przez** wpisy zapisane jako **receive adjacencies** (tylko ruch warstw kontrolnej i zarządzającej)
- **rACLs wprost wpuszczają lub blokują ruch IPv4 do RP**
- rACLs NIE wpływają na ruch przekazywany przez router
- Ruch jest filtrowany już na karcie liniowej (LC), zanim zostanie przekazany do RP

# **Receive Adjacencies?**

#### **Wpisy w tablicy CEF dla ruchu terminowanego na routerze:**

**Interfejsy fizyczne**

**Interfejsy loopback**

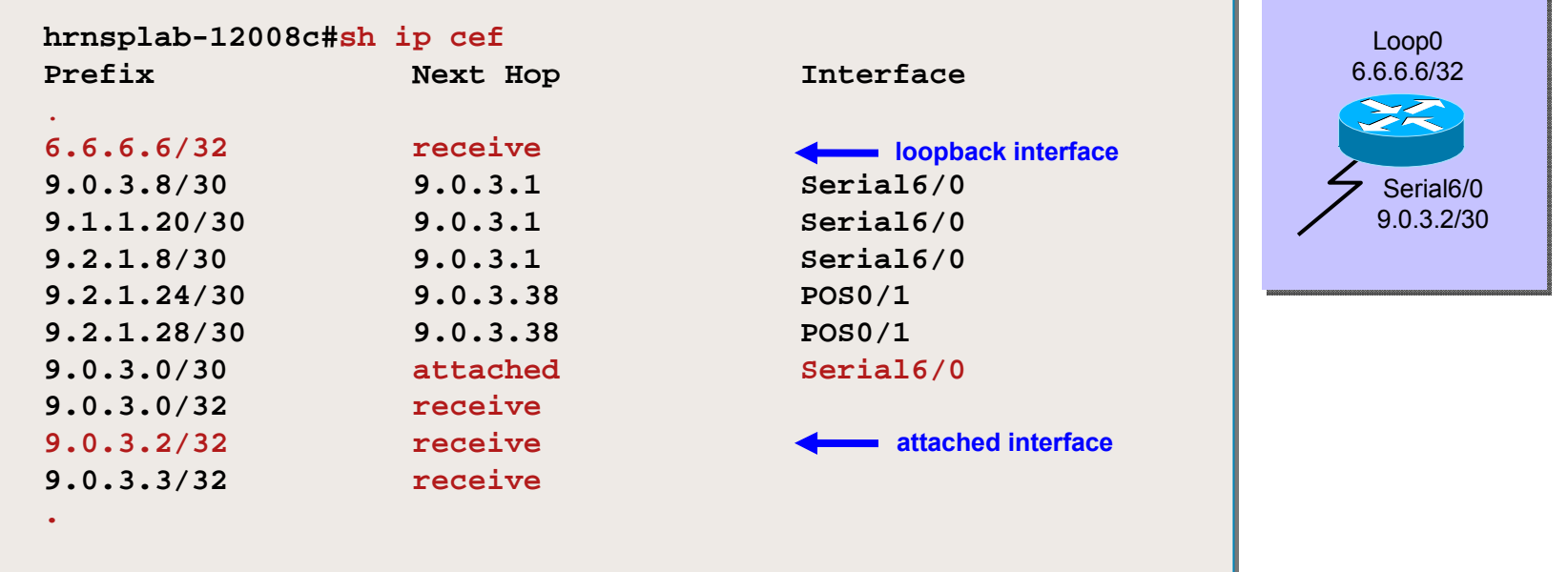

#### **Pakiety z polem 'next hop' receive <sup>s</sup>ą wysyłane do RP**

#### **ACL receive**

**• Wprowadzone w:** 

12000: 12.0(21)S2/12.0(22)S

7500: 12.0(24)S

10720: 12.0(31)S

router(config)# ip receive access-list [number]

- Funkcjonalność obsługuje standardowe, rozszerzone i nazwane ACL
- Podobnie jak w zwykłych ACL, widać również ilość trafień <sup>w</sup> poszczególne wpisy
- Można również <sup>u</sup>żywać parametru 'log'

## **Działanie rACL na 12000**

• CPU kart liniowych obsługuje filtrowanie ze Si o kart liniowych obsiergeje filmowanie ze<br>skonfigurowanymi rACL – w czasie ataku obciążenie<br>CPU może się zatem zwiększyć

#### Wpływ obciążenia zależy od Engine karty liniowej

E0/E1/E2: wysokie obciążenie CPU może wpłynąć na routing i ruch L2

E2 ze specjalnym mikrokodem: wysokie obciążenie CPU  $\rightarrow$  uruchamia<br>mechanizm kolejkowania, tylko ruch oznaczony IP Precedence 6/7 trafi<br>do RP

E3: jedna z trzech kolejek dedykowana do obsługi ruchu z IP<br>Precedence równym 6/7, druga dla ruchu L2 (keepalive)

E4/E4+: osiem kolejek, osobne kolejki dla ruchu z IP Precedence 6/7 i<br>L2 keepalives

E5: jedna z trzech kolejek dedykowana do obsługi ruchu z IP<br>Precedence równym 6/7, druga dla ruchu L2 (keepalive)

rACL zawsze zwiększaj<sup>ą</sup> szanse ochrony routera w trakcie ataku

#### **Przykład rACL**

**!---Deny IP fragments--- !---Deny IP fragments--** access-list 177 deny ip any any fragments access-list 177 deny ip any any fragments **!---SSH---(no telnet allowed!) !---SSH---(no telnet allowed!)** access-list 177 permit tcp <NOC block> <loopback block> eq 22 access-list 177 permit tcp <NOC block> <loopback block> eq 22 access-list 177 permit tcp <loopback block> <loopback block> eq 22 access-list 177 permit tcp <loopback block> <loopback block> eq 22 **!---BGP---!---BGP--**access-list 177 permit tcp <loopback block> gt 1024 <loopback block> eq bgp access-list 177 permit tcp <loopback block> gt 1024 <loopback block> eq bgp access-list 177 permit tcp <loopback block> eq bgp <loopback block> gt 1024 established access-list 177 permit tcp <loopback block> eq bgp <loopback block> gt 1024 established **!--SNMP---!--SNMP--**access-list 177 permit udp <NOC server block> <loopback block> eq snmp access-list 177 permit udp <NOC server block> <loopback block> eq snmp **!---DNS---!---DNS--**access-list 177 permit udp host <DNS server> eq domain any access-list 177 permit udp host <DNS server> eq domain any **!---TACACS+---!---TACACS+--**access-list 177 permit tcp host <TAC+ server> <loopback block> established access-list 177 permit tcp host <TAC+ server> <loopback block> established **!---NTP---!---NTP--**access-list 177 permit udp host <NTP server> <loopback block> eq ntp access-list 177 permit udp host <NTP server> <loopback block> eq ntp **!---FTP---!---FTP--**access-list 177 permit tcp host <FTP server> eq ftp <loopback block> access-list 177 permit tcp host <FTP server> eq ftp <loopback block> **!---ICMP---!---ICMP--**access-list 177 permit icmp any any echo-reply access-list 177 permit icmp any any echo-reply access-list 177 permit icmp any any ttl-exceeded access-list 177 permit icmp any any ttl-exceeded access-list 177 permit icmp any any unreachable access-list 177 permit icmp any any unreachable access-list 177 permit icmp any any echo access-list 177 permit icmp any any echo **!---TRACEROUTE---(this plus above icmp) !---TRACEROUTE---(this plus above icmp)** access-list 177 permit udp any gt 10000 any gt 10000 access-list 177 permit udp any gt 10000 any gt 10000 **!---Profile Denies---!---Profile Denies--**access-list 177 deny tcp any any access-list 177 deny tcp any any access-list 177 deny udp any any access-list 177 deny udp any any access-list 177 deny icmp any any access-list 177 deny icmp any any access-list 177 deny ip any any access-list 177 deny ip any any ! Apply the receive ACL ! Apply the receive ACL rtr(config)#ip receive access-list 177

#### **Ochrona control plane w IOS-XR**

Od wersji 3.6:

**configure lpts pifib hardware police flow ospf unicast default rate 200 flow bgp configured rate 200 flow bgp default rate 100 lpts pifib hardware police location 0/2/CPU0 flow ospf unicast default rate 100 flow bgp configured rate 300** 

BCP – bezpiecze ństwo mechanizmów routingu

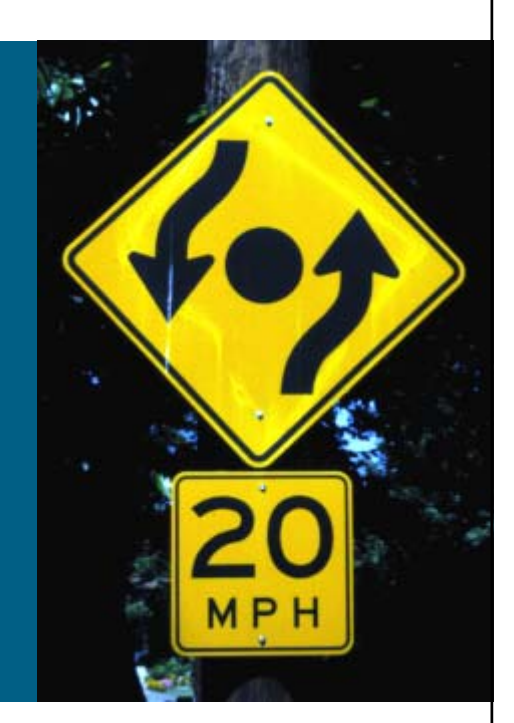

### **Ataki na protokoły routingu**

- Atrakcyjnym dla włamywacza punktem ataku na sieć jest możliwość dowolnego kształtowania polityki routingu w tej sieci
- Możliwe wektory ataku w tej sytuacji to m.in.:

wysłanie fałszywego uaktualnienia informacji o routingu

odrzucanie na routerze ruchu do konkretnego prefiksu/prefiksów

ataki typu MitM – przekierowanie ruchu

podsłuchiwanie ruchu (wykorzystanie mechanizmów typu IP Raw Traffic Export czy Lawful Intercept)

#### **Ograniczone zaufanie...**

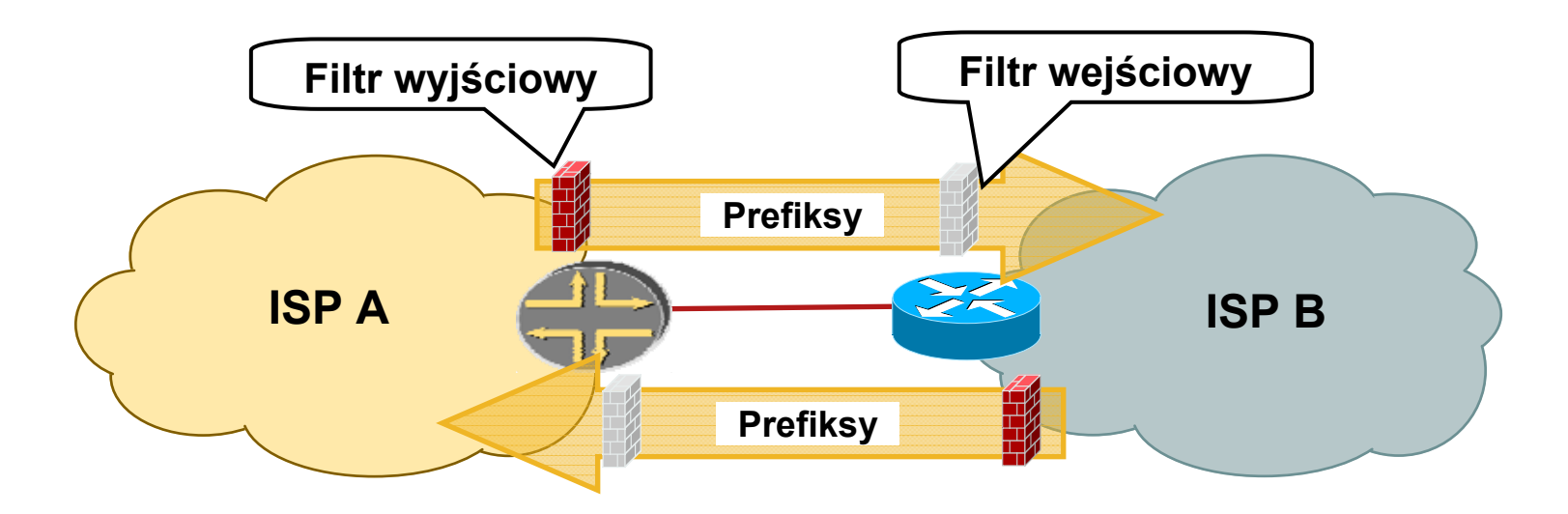

- ISP A akceptuje od ISP B X prefiksów z globalnej tablicy routingu
- **ISP B używa filtru wejściowego by upewnić się, że tylko X prefiksów** zostało zaakceptowanych
- **ISP A stosuje ten sam mechanizm do kontroli prefiksów**
- Oba filtry uzupełniają się i stanowią wzajemne zabezpieczenie

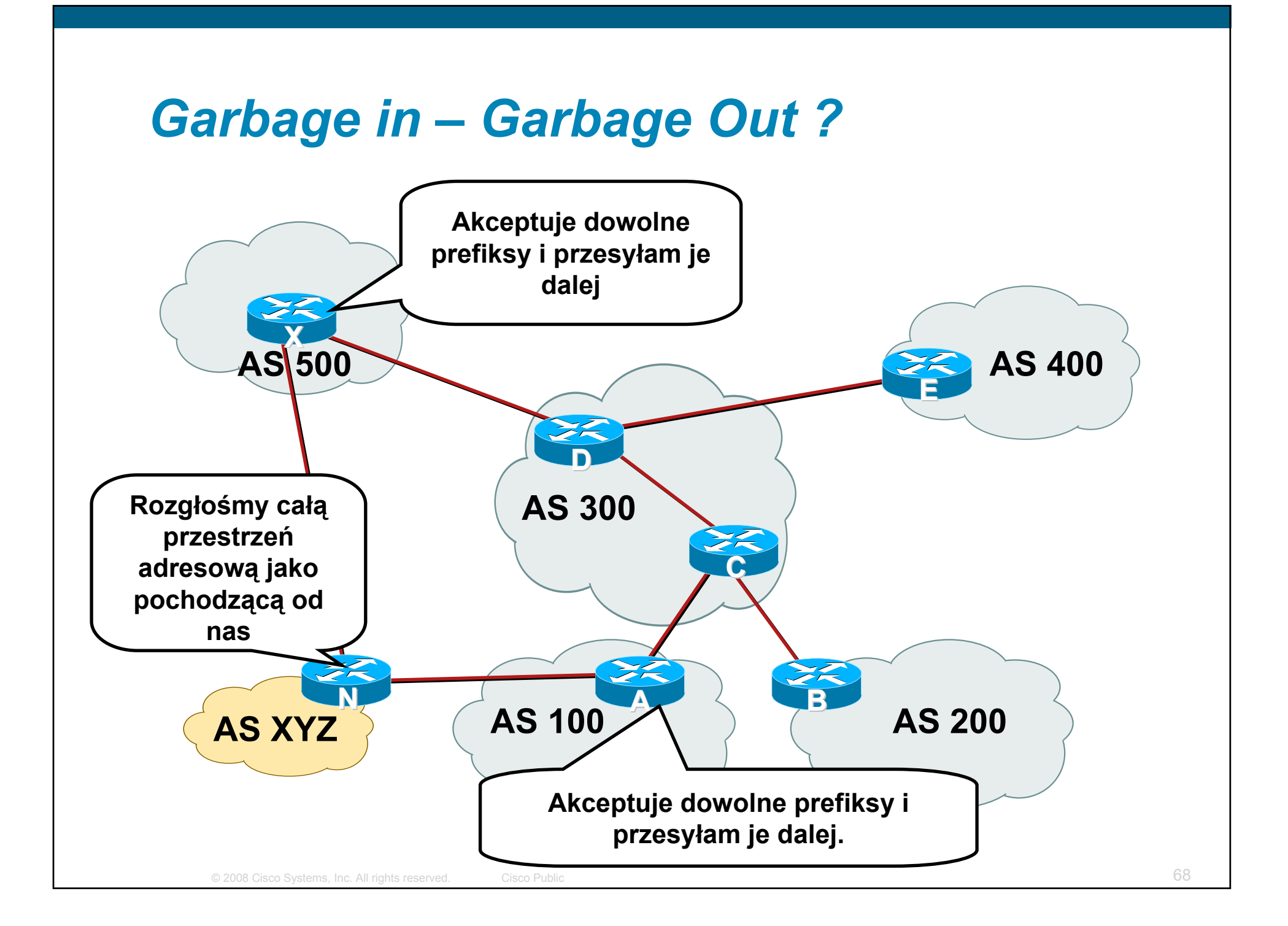

### **Ochrona przed rozgłoszeniami**

 Narzędzia do kontroli akceptowanych per-sąsiad prefiksów to m.in.:

prefix-list

as-path list (filter-list)

route-map dla bardziej złożonych kryteriów

ftp://ftp-eng.cisco.com/cons/isp/security/Ingress-Prefix-Filter-Templates/

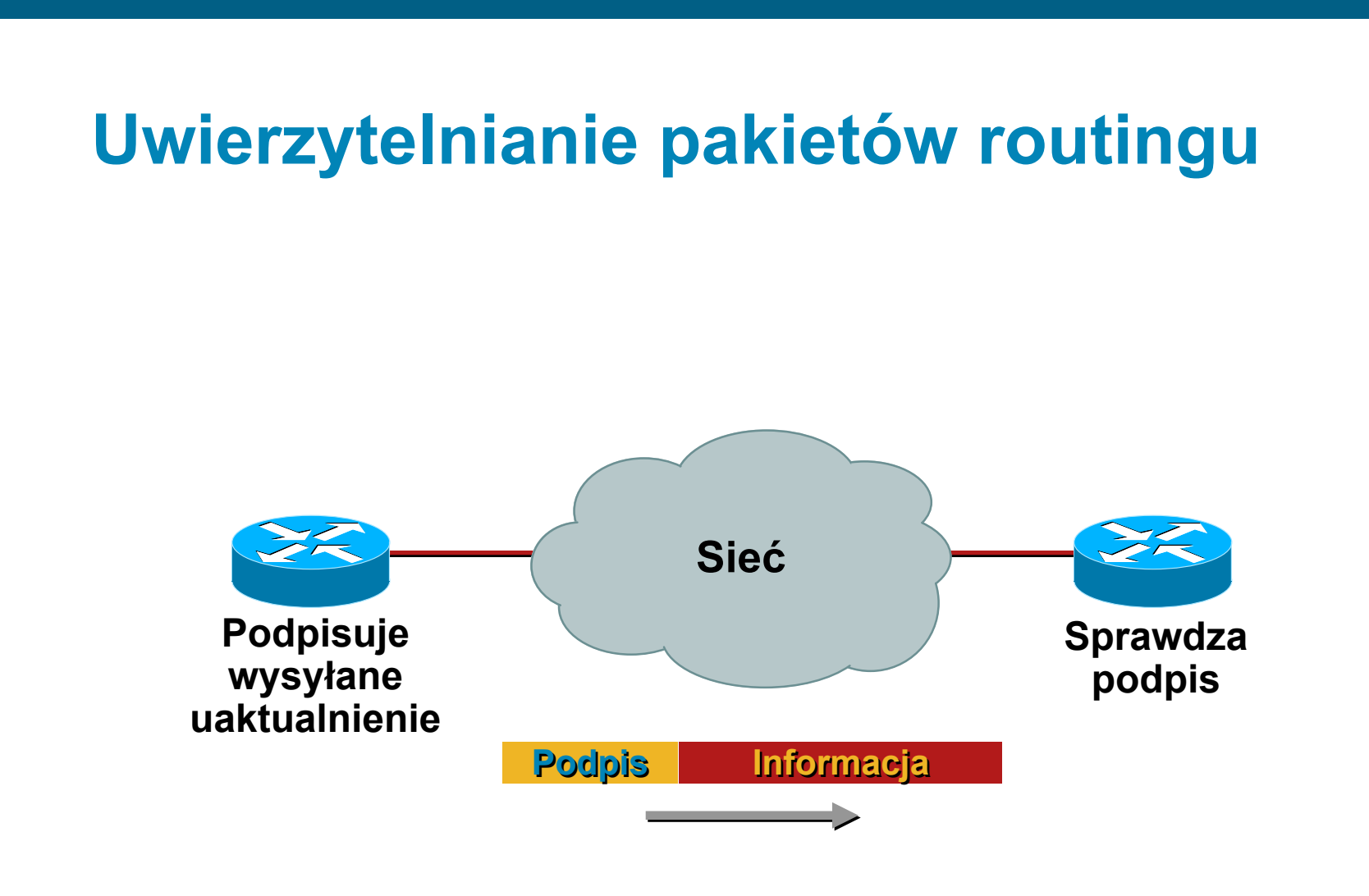

# **Certyfikuje Autentyczność <sup>s</sup>ąsiada i Integralność informacji routingowej**

# **Uwierzytelnianie protokołu routingu**

Współdzielony klucz wymieniany w pakietach

Czystym tekstem—chroni tylko przed pomyłkami

Message Digest 5 (MD5)—chroni przed pomyłkami i świadomą próbą ingerencji

 Wsparcie dla protokołów BGP, IS-IS, OSPF, RIPv2, oraz EIGRP

# **Przykład uwierzytelniania**

#### OSPF ISIS

interface ethernet1

```
ip address 10.1.1.1 
255.255.255.0
```

```
ip ospf message-digest-key 
100 md5 qa*&gtHH3
```

```
!
```
router ospf 1

network 10.1.1.0 0.0.0.255 area 0

**area 0 authentication message-digest**

interface ethernet0

ip address 10.1.1.1 255.255.255.0

ip router isis

**isis password pe#\$rt@s level-2**

#### **Przykład uwierzytelniania**

```
interface GigabitEthernet0/1
 ip address 10.1.1.1 255.255.255.0
 ip authentication mode eigrp 112 md5
 ip authentication key-chain eigrp 112 112-keys
!key chain 112-keys
 key 1
  key-string use-strong-password-here
```
#### **Przykład uwierzytelniania**

router bgp 200

no synchronization

neighbor 4.1.2.1 remote-as 300

neighbor 4.1.2.1 description Link to Excalibur

neighbor 4.1.2.1 send-community

neighbor 4.1.2.1 version 4

neighbor 4.1.2.1 soft-reconfiguration inbound

neighbor 4.1.2.1 route-map Community1 out

**neighbor 4.1.2.1 password 7 q23dc%\$#ert**
#### **Generalised TTL Security Mechanism RFC 3682**

- GTSM chroni sesje BGP przed atakami z oddalonych stacji/sieci
- **Routery wymieniają się** pakietami IP z polem TTL ustawionym na 255, wartości poniżej 254 są automatycznie odrzucane
- **Urządzenie nie podłączone** bezpośrednio pomiędzy routerami nie może wygenerować takiego ruchu

**neighbor x.x.x.x ttl-security hops 1**

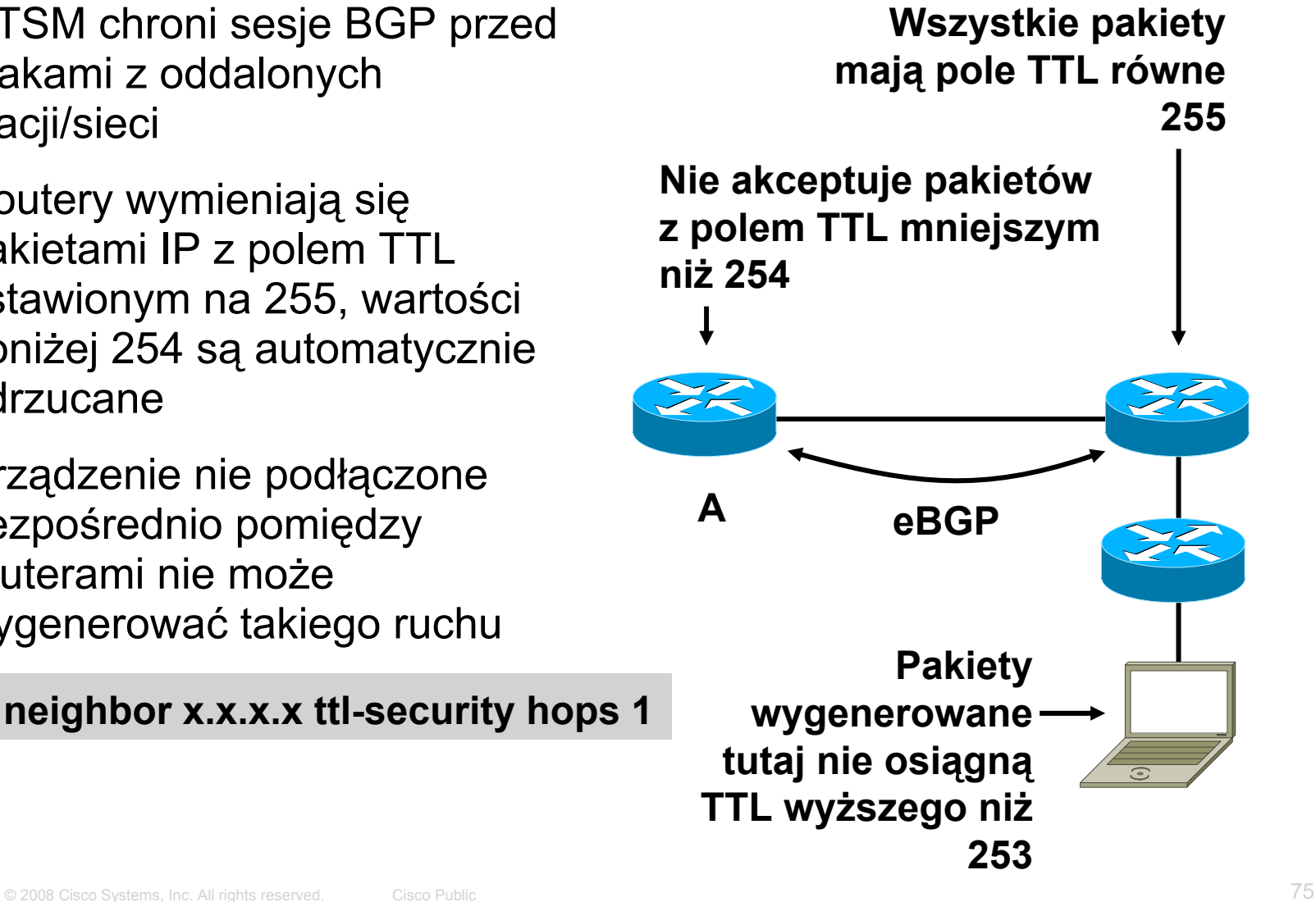

## BCP – blackholing IPv4 i IPv6

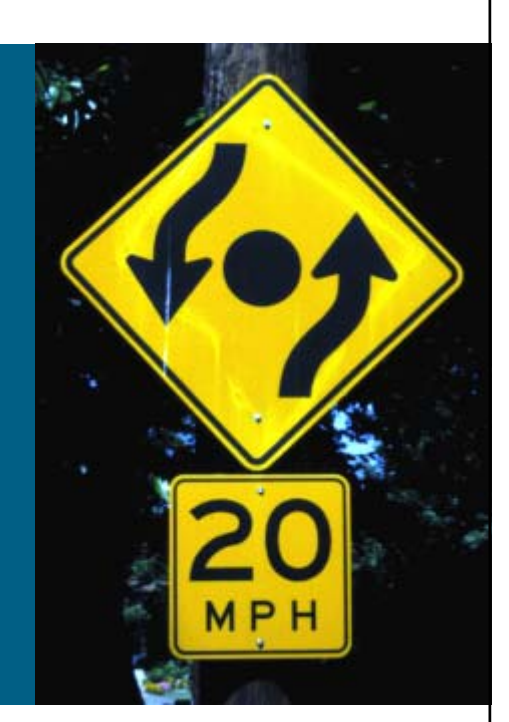

# **Mechanizm blackholing**

• Mechanizm przekazuje pakiety do "nicości"

...czyli na interfejs Null0

- Działa tylko dla wskazanych adresów docelowych tak jak typowy mechanizm routingu
- Ponieważ jest zintegrowany z logiką routingu układy ASIC odpowiedzialne za ten proces mogą 'filtrować' ruch z wydajnością taką, z jaką wykonują routing
- Mechanizm nie jest jednak idealny w typowym zastosowaniu odrzucany jest cały ruch, a zatem klient zostaje skutecznie 'zDDoSowany'

# **Blackholing wyzwalany zdalnie (RTBH)**

- Do obsługi wykorzystywany jest protokół BGP
- **Jeden wpis z definicją routingu statycznego na** routerze, przy odpowiedniej konfiguracji, moż<sup>e</sup> spowodować odrzucanie konkretnego ruchu w całej, rozległej sieci
- Takie narzędzie pozwala bardzo szybko i efektywnie poradzić sobie z problemami związanymi z bezpieczeństwem – atakami DDoS

## **Krok 1: przygotowanie routerów**

- Wybierz mały blok adresów nie używany w Twojej sieci do niczego innego – pula 192.0.2.0/24 jest zwykle optymalna
- Na każdym z routerów który w przypadku ataku ma odrzucać ruch, zdefiniuj trasę statyczną wskazującą na wybrany adres (adresy) i interfejs Null0

**ip route 192.0.2.1 255.255.255.255 Null0**

#### **Krok 1Przygotowanie routerów**

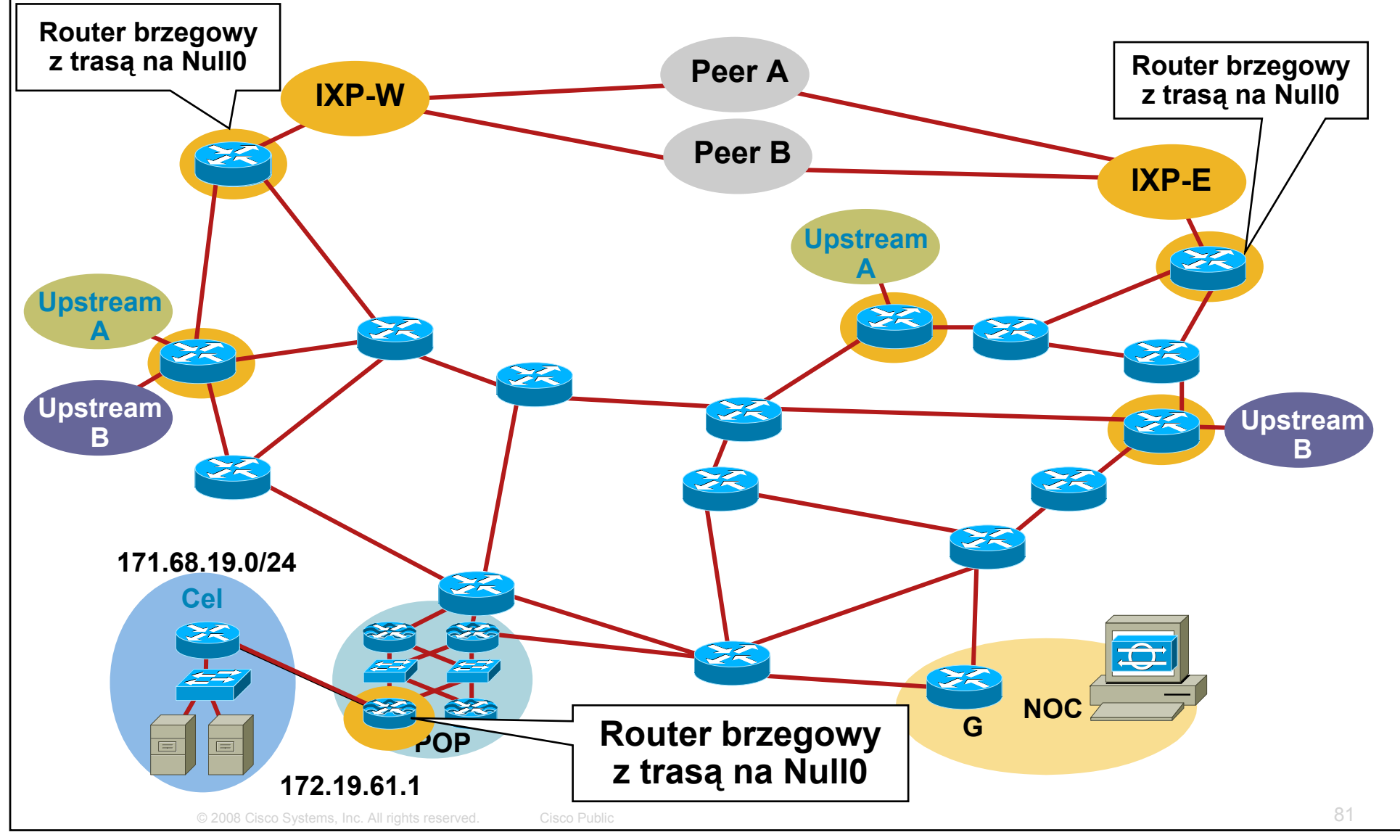

#### **Krok 2Przygotowanie routera 'inicjującego'**

- Router powinien być częścią siatki iBGP, ale nie musi akceptować żadnych tras
- Może być osobnym, dedykowanym routerem (jest to zalecane)
- Może być dowolnym rozwiązaniem, które obsługuje protokół BGP (programowo/sprzętowym)

#### **Krok 2Konfiguracja routera 'inicjującego'**

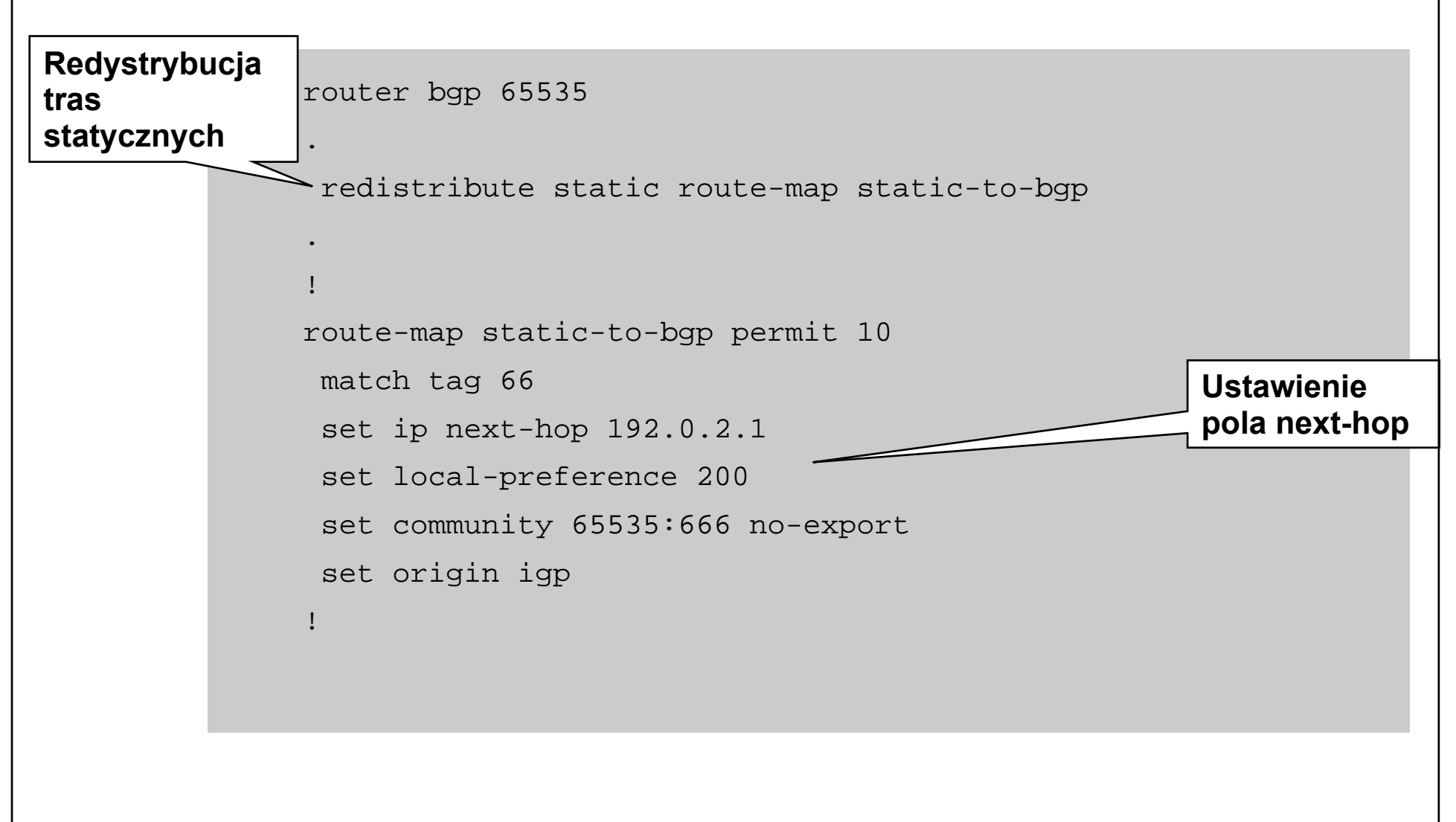

#### **Krok 3Aktywacja blackholingu**

 Dodanie trasy do atakowanego prefiksu z odpowiednim tagiem – w naszym przypadku 66 (tak aby nie wszystkie trasy statyczne podlegały redystrybucji)

**ip route 172.19.61.1 255.255.255.255 Null0 Tag 66**

- Router rozgłosi prefiks do wszystkich sąsiadów BGP
- Po otrzymaniu uaktualnienia każdy z routerów przekieruje ruch do prefiksu na interfejs Null0 – efektywnie, odrzucając go bez pośrednictwa filtra pakietów

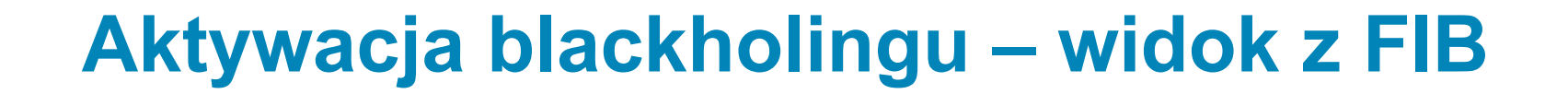

**Prefiks z BGP—172.19.61.1 next-hop = 192.0.2.1**

**Trasa statyczna na routerze brzegowym—192.0.2.1 = Null0**

**172.19.61.1= 192.0.2.1 = Null0**

**ruch do adresu 172.19.61.1 jest routowany do Null0**

## **RTBH wzbogacone o community**

- Wykorzystanie atrybutu community w BGP pozwala wydzielić różne 'klasy' ruchu odrzucanego i/lub zróżnicować rodzaj wykonywanej akcji
- **Na routerach brzegowych wymaga to wskazania za** pomocą route-mapy, że prefiksy akceptowane z konkretnym community mają być odrzucane (lub traktowane w inny, szczególny sposób)
- $\blacksquare$  Np.:

64999:666 – ruch do odrzucenia

64999:777 – ruch do przekierowania do specjalnej lokalizacji

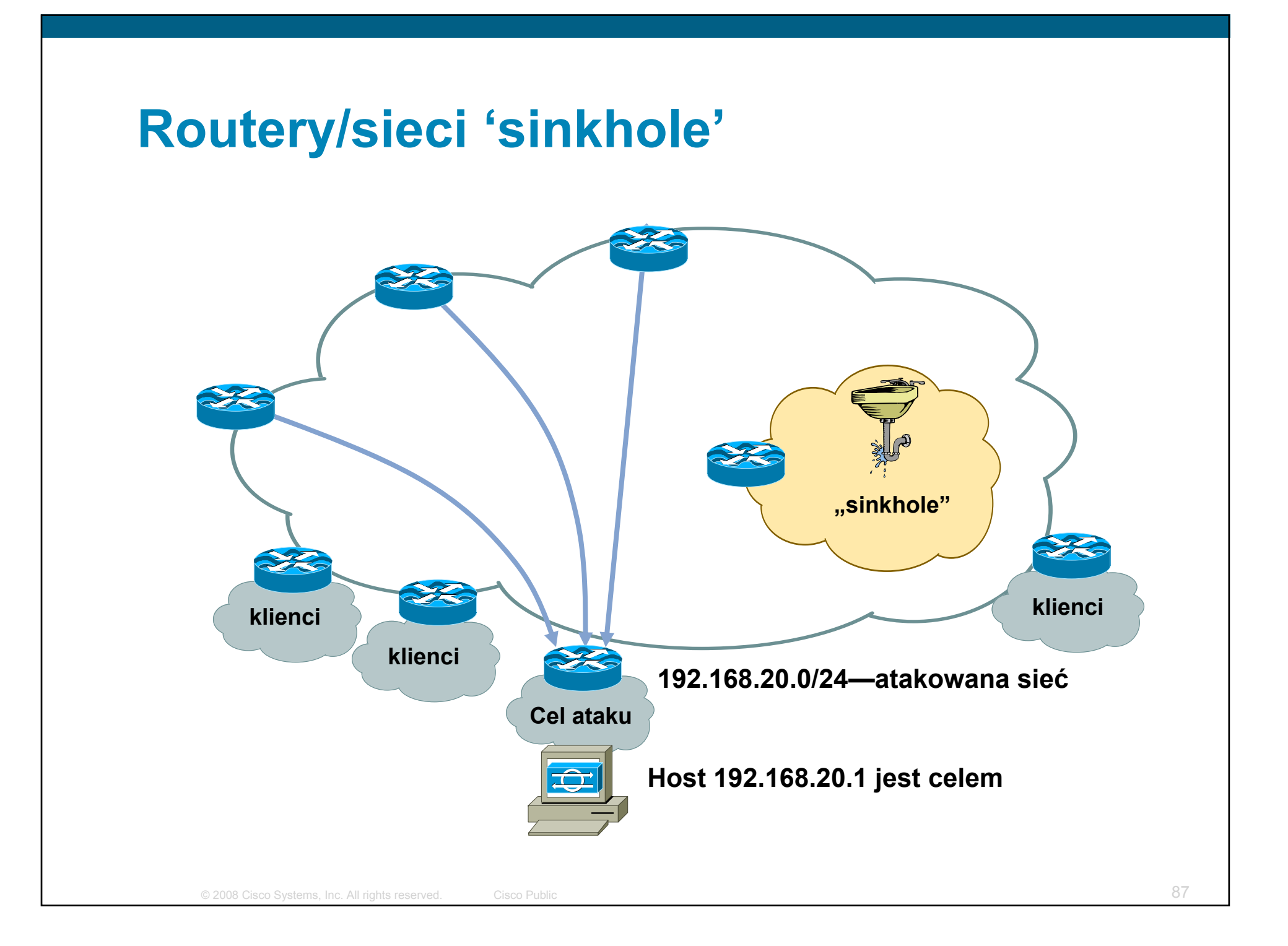

## **Routery/sieci 'sinkhole'**

- Mechanizm analogiczny do 'garnków miodu' (honeypot), ale w odniesieniu do sieci
- Router lub stacja robocza/serwer specjalnie przygotowany do zebrania dużej ilości ruchu
- **Idea działania mechanizmu polega na przekierowaniu ataku do** tego specjalnego urządzenia/sieci – po to, by go zanalizować i przygotować się na przyszłe ataki
- Wiele ciekawych zastosowań analiza 'szumu' informacyjnego, skanowania sieci, aktywnych prób szukania w 'ciemnej' i 'szarej' przestrzeni adresowej itp. itd.
- Wykorzystuje opisaną wcześniej dla mechanizmu blackholing infrastrukturę – odpowiednio przygotowane sesje BGP

### **Routery/sieci 'sinkhole'**

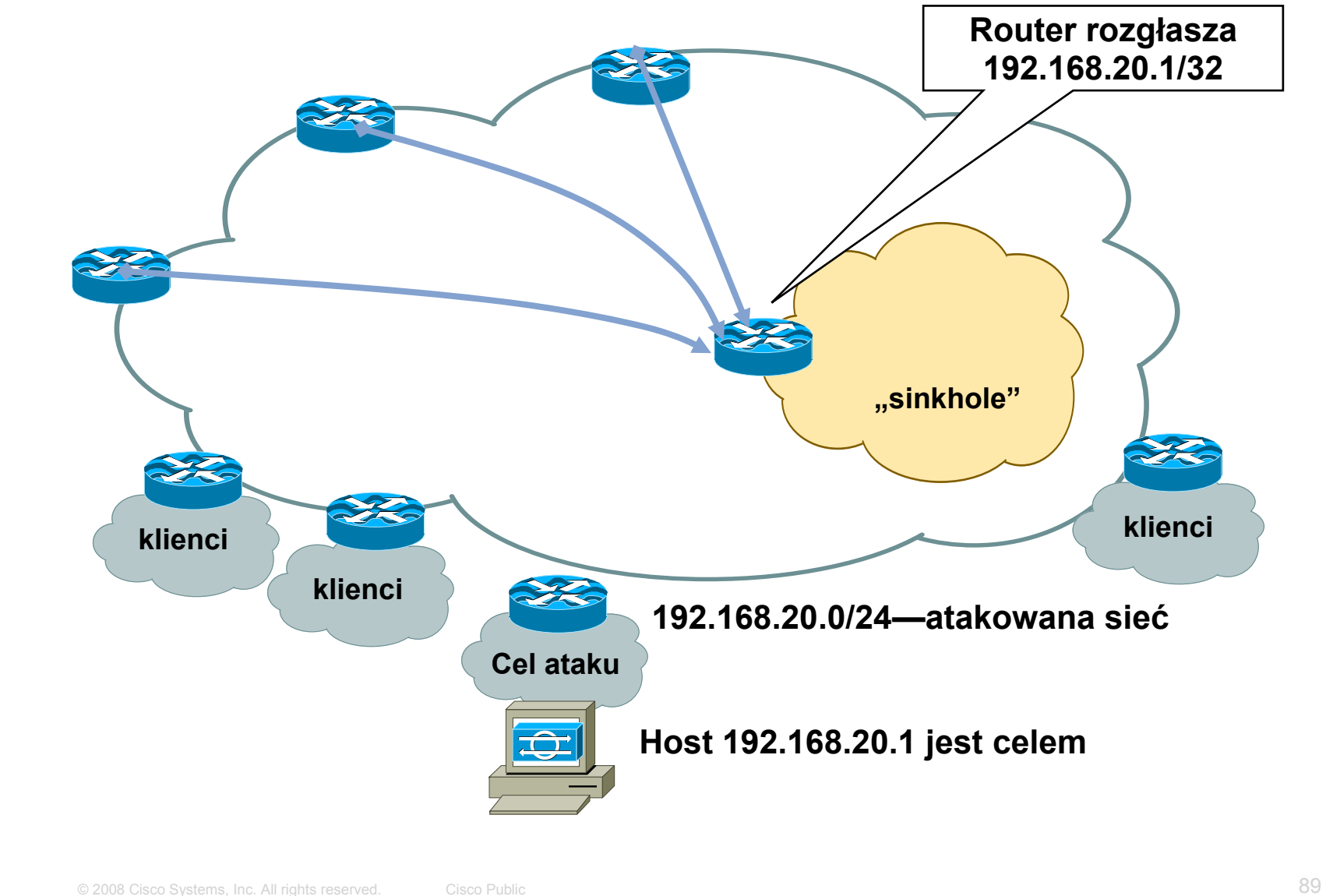

# **ACL a uRPF (z RTBH)?**

**Podstawowe zalety ACL to:** 

dokładne dopasowanie kryteriów (porty, protokoły, fragmenty, etc.)

możliwość zbadania zawartości pakietu (FPM)

'statyczna' konfiguracja w środowisku – wykluczenie 'anomalii'

**Statyczne ACL mają jednak wady:** 

...nie skalują się w dynamicznych środowiskach (w szczególności w trakcie ataku)

...trudno zmieniać je często w sposób zorganizowany na dużej ilości urządzeń

 Wykorzystanie dwóch płaszczyzn: statycznie przypisanych ACL oraz RTBH wykorzystującego uRPF pozwala zbudować stabilną politykę bezpieczeństwa i jednocześnie zapewnić sobie sprawne narzędzie do walki z atakami – z natury dynamicznymi

## BCP – ochrona us ług

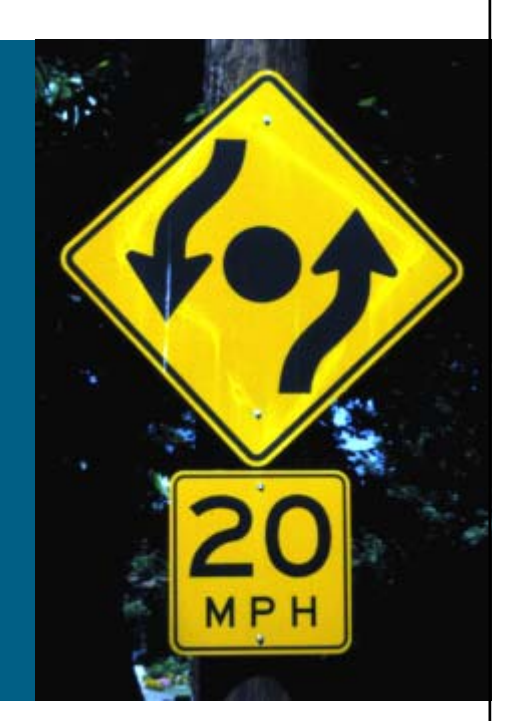

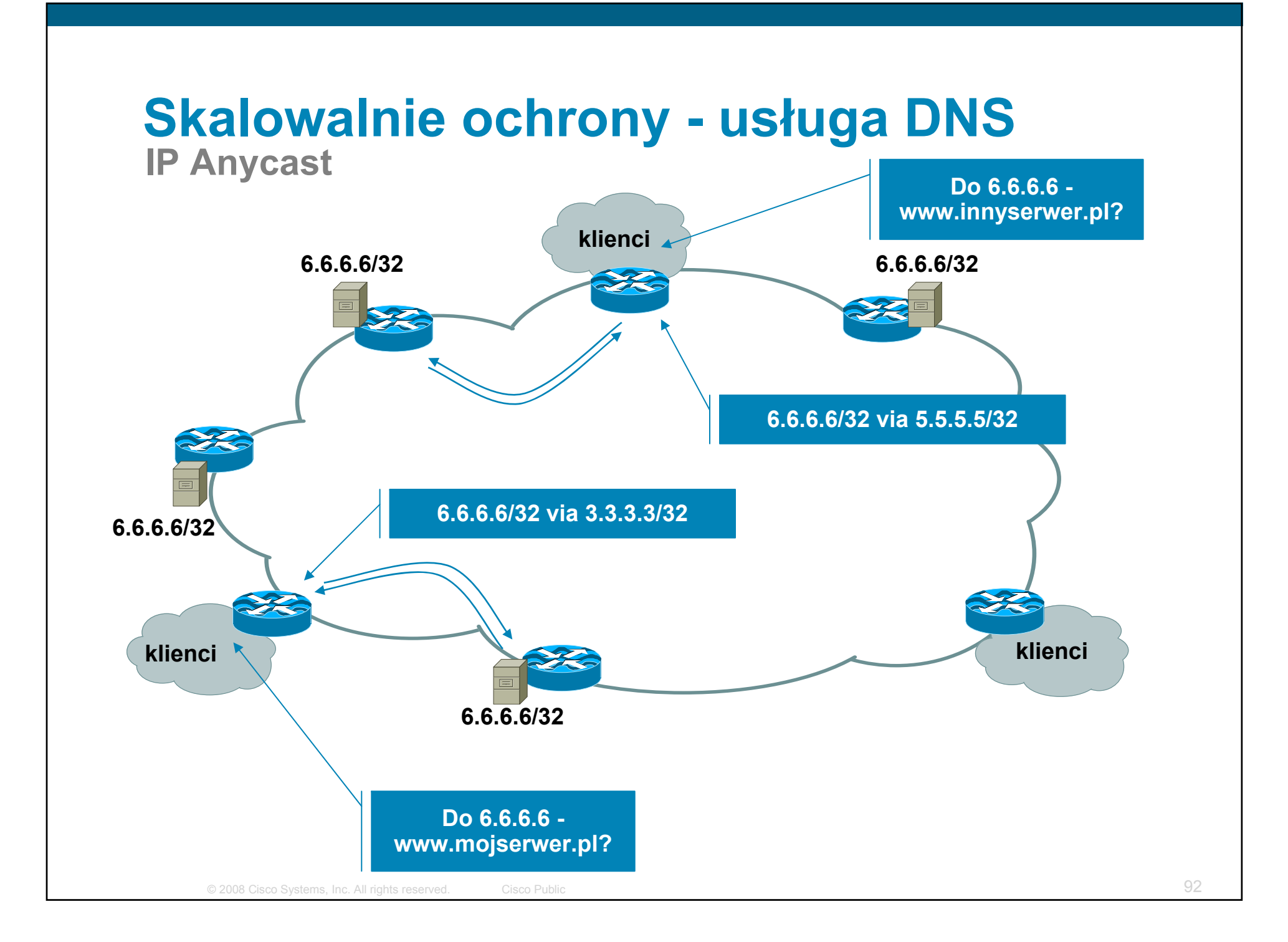

#### **Skalowalnie ochrony - usługa DNS IP Anycast**

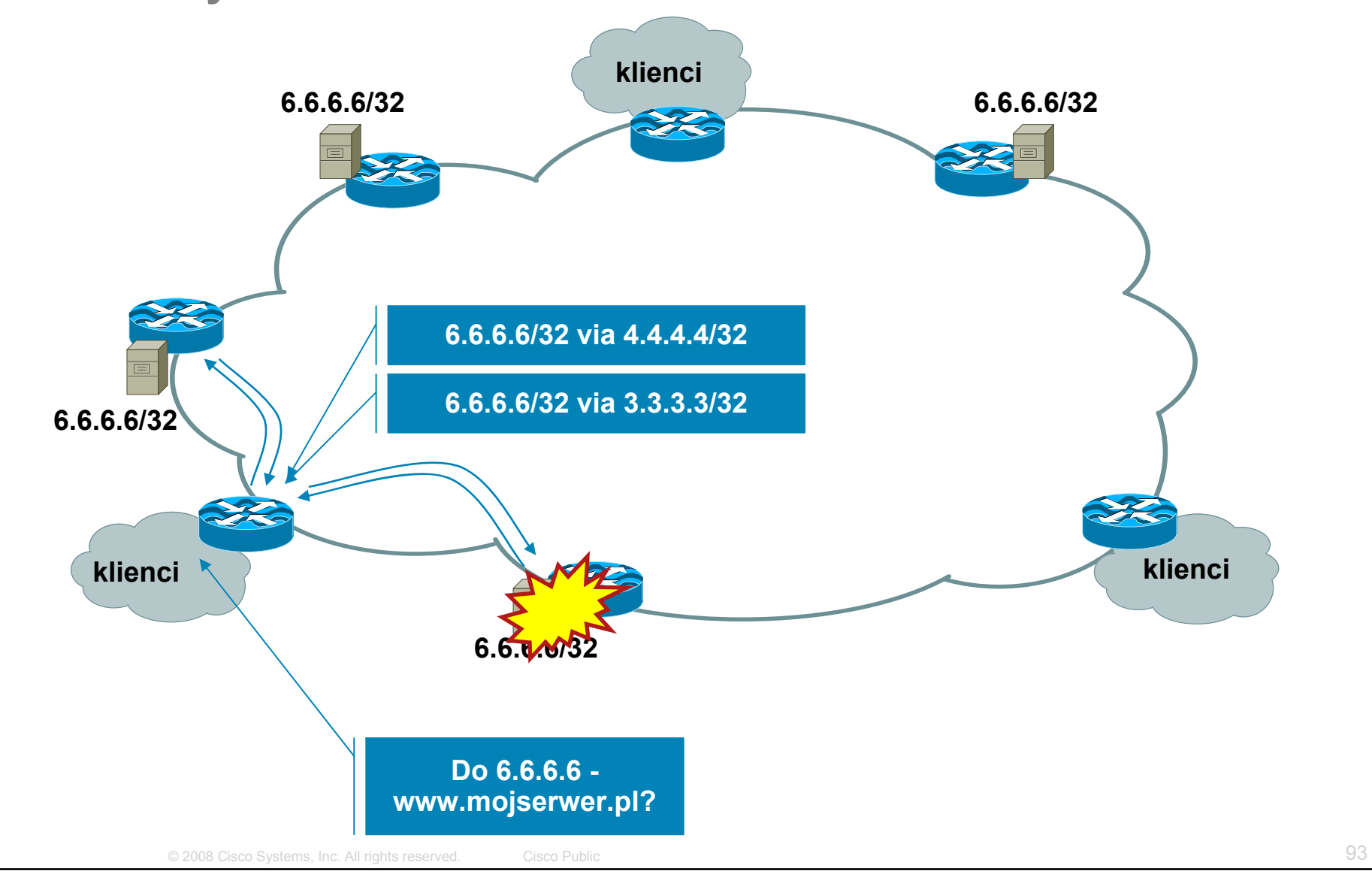

## **Anycast Sinkhole - przykład**

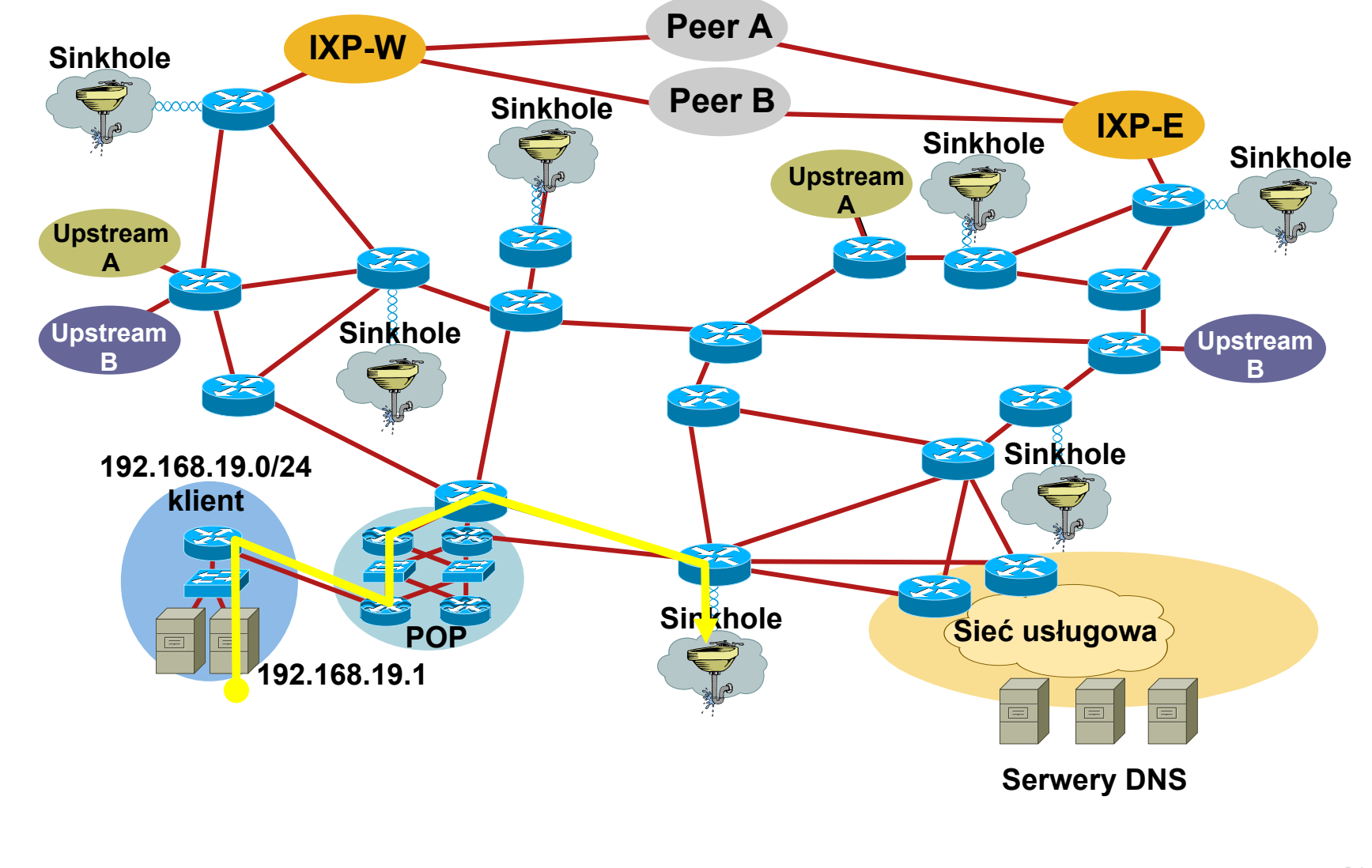

# **QoS policy propagation with BGP**

- Możliwość skalowalnej obsługi ruchu na podstawie wartości community przypisanej na wejściu do sieci
- Ruch trafiający do naszej sieci klasyfikujemy zostaje mu przypisana wartość community
- **Na routerach brzegowych wartość community prefiksu** powoduje zakwalifikowanie ruchu do/z niego do określonej QoS-group

QoS group można wykorzystać w polityce ruchowej interfejsu – do np. ograniczenia pasma

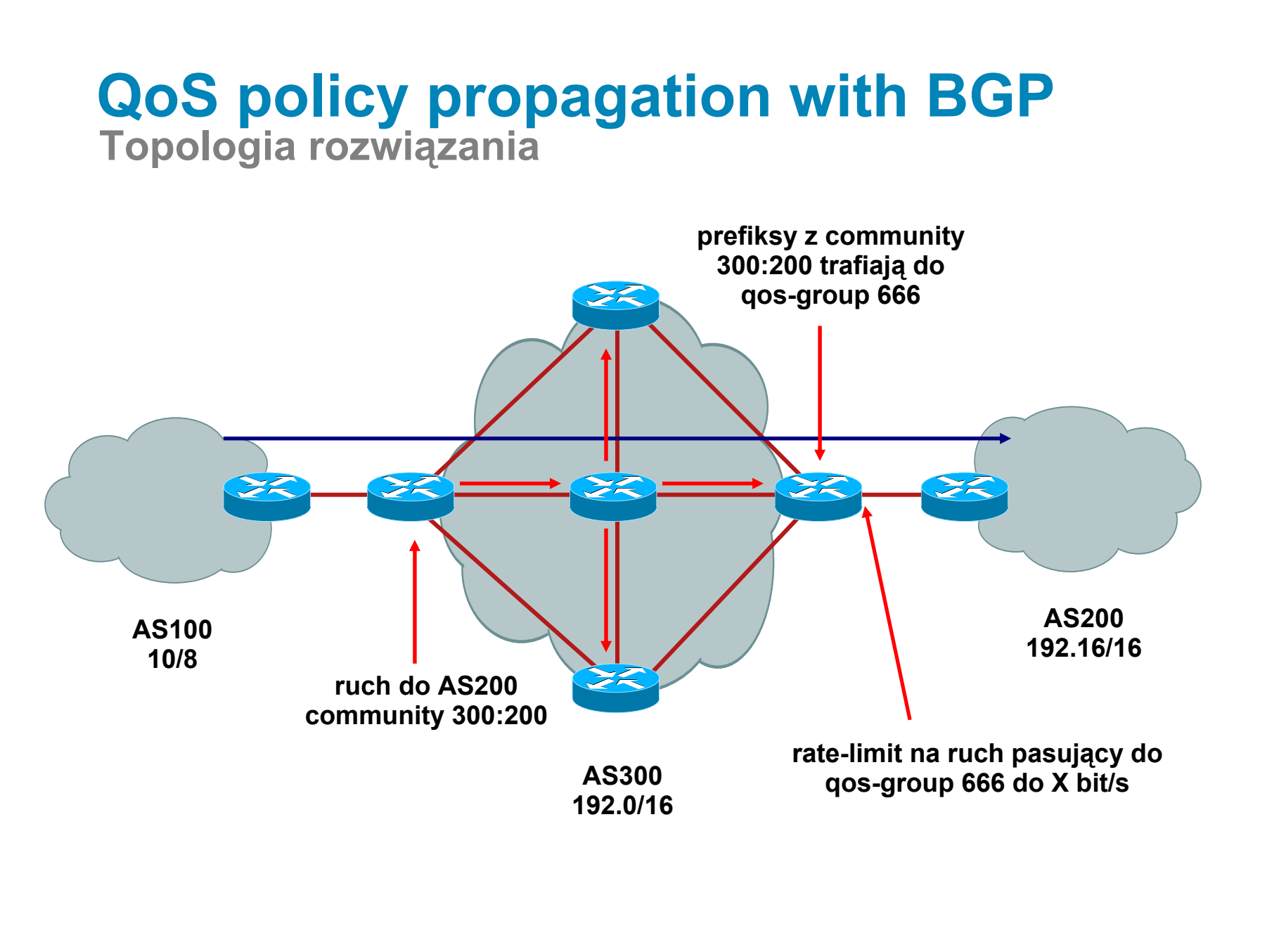

#### **QoS policy propagation with BGP Konfiguracja rozwiązania – routery brzegowe AS100/AS200**

```
router bgp 300
 table-map SET-QOS-POLICY
 neighbour x.x.x.x remote-as 100
 neighbour x.x.x.x route-map SET-AS100-POLICY
 neighbour z.z.z.z remote-as 300
 neighbour z.z.z.z send-community
route-map SET-AS100-POLICY permit 10
 match […]
 set community 300:100
ip community-list 1 permit 300:100
ip community-list 2 permit 300:200
route-map SET-QOS-POLICY permit 10
 match community 2
 set ip qos-group 666
interface serial 1/4
 bgp-policy destination ip-qos-map
 rate-limit input qos-group 666 256000 64000 64000
      conform-action transmit exceed-action drop
```
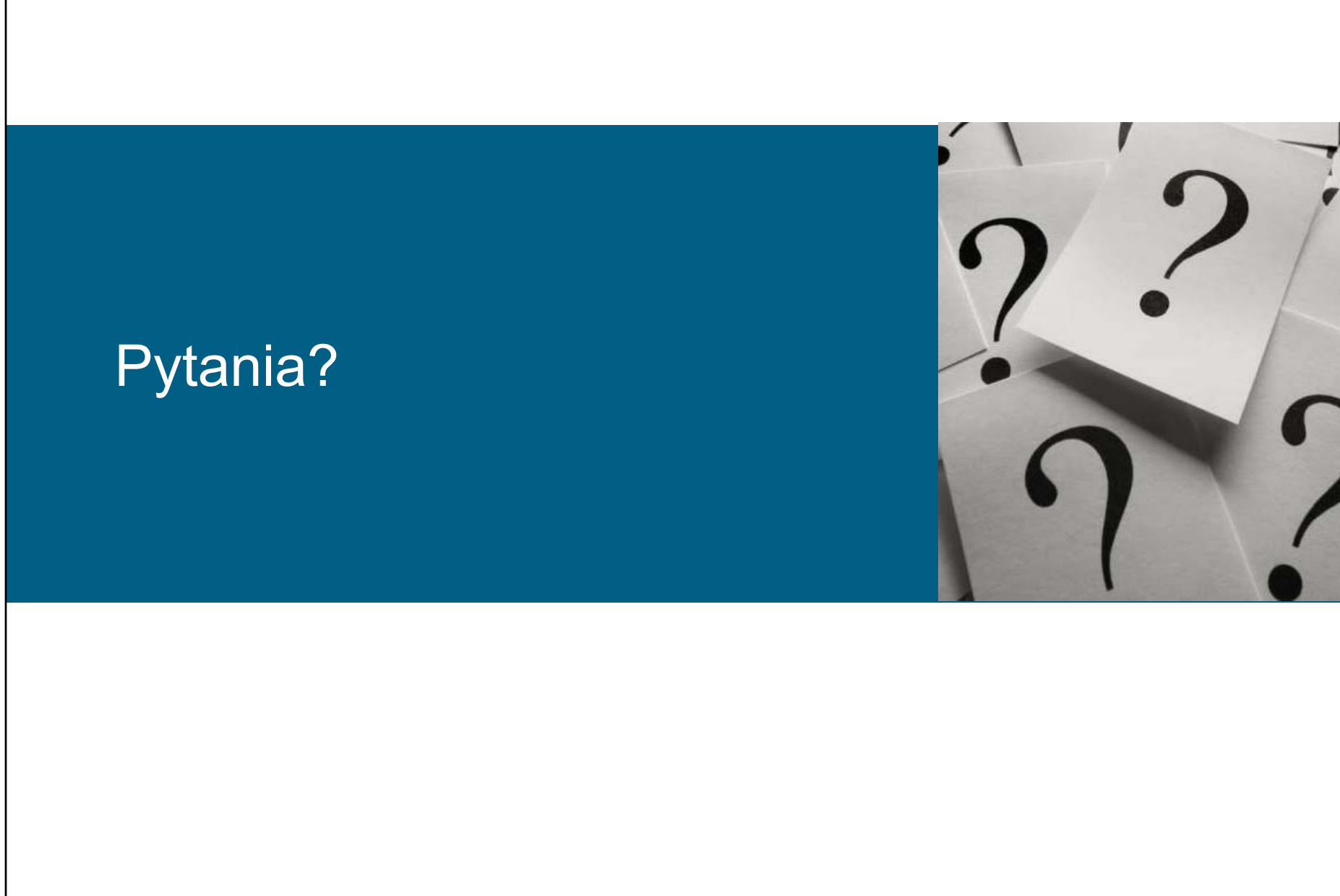

© 2008 Cisco Systems, Inc. All rights reserved. Cisco Public 98

# CISCO